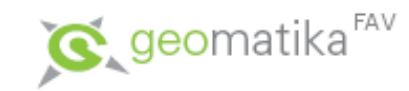

#### Úvod do GIS

Analýza a syntéza II

Pouze podkladová prezentace k přednáškám, nejedná se o studijní materiál pro samostatné studium.

Karel Jedlička

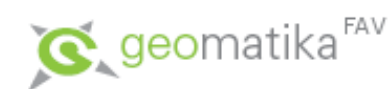

# Analýzy a syntézy v GIS

- Co je analýza a syntéza.
- Měřící funkce.
- Nástroje na prohledávání databáze (atributové i prostorové).
- Topologické překrytí.
- Mapová algebra.
- Vzdálenostní analýzy (základní).
- Vážená vzdálenost a nalezení nejlevější cesty.
- Analýzy sítí.
- Analýzy modelu reliéfu a dalších povrchů.
- Statistické analýzy.
- Analýzy obrazů, ...

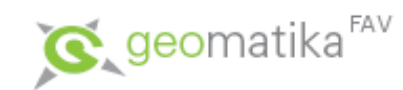

- Nejčastější vzdálenostní analýzy
	- Nad vektory:
		- tvorba obalových zón,
		- analýzy nad vektorovou sítí (orientovaným grafem).
	- Nad rastry:
		- tvorba povrchu nákladů (na překonání každé jeho buňky) a povrchu vážené vzdálenosti,
		- hledání nejkratší cesty po povrchu vážené vzdálenosti.

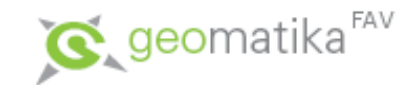

- Na první pohled jednoduchá problematika, která se však ve spolupráci s mapovou algebrou (pro rastrovou reprezentaci), či analýzami sítí (pro vektorovou reprezentaci) může rozvinout ve velice mocný a sofistikovaný nástroj.
- Základním nástrojem vzdálenostních analýz nad vektorem je tvorba obalové zóny (bufferu).

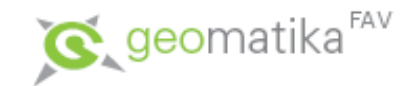

- Obalová zóna (buffer)
	- ve vektorové reprezentaci se tvoří polygony v určené vzdálenosti kolem bodů, linií a polygonů.

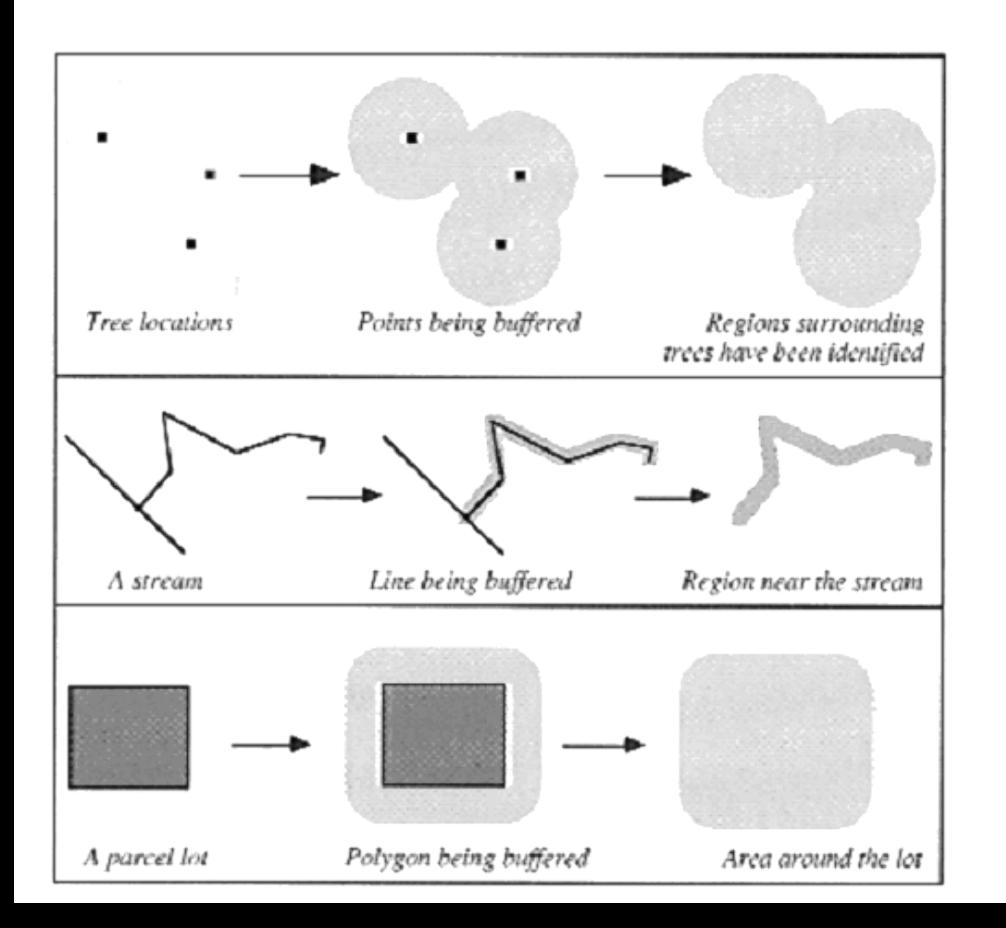

Vytvořené polygony jsou uloženy jako standardní vrstva, tudíž je možné je používat v dalších analýzách topologického překrytí.

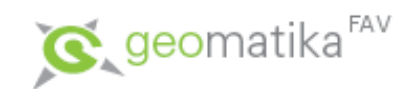

- Příklad vzdálenostní analýzy kombinované s topologickým překrytím:
	- Zjisti plochu lesů, které jsou v ZČ kraji do 3 km od dálnice.
	- Vstupní vrstvy: silnice, lesy.
		- 1. Tvorba bufferu kolem dálnice ve vzdálesnoti 3 km,
		- 2. Průnik lesů s vytvořenou obálkou.
	- Výsledkem je vrstva lesů do 3 km od dálnice, nad kterou je již snadné provést dotaz na jejich celkovou plochu.

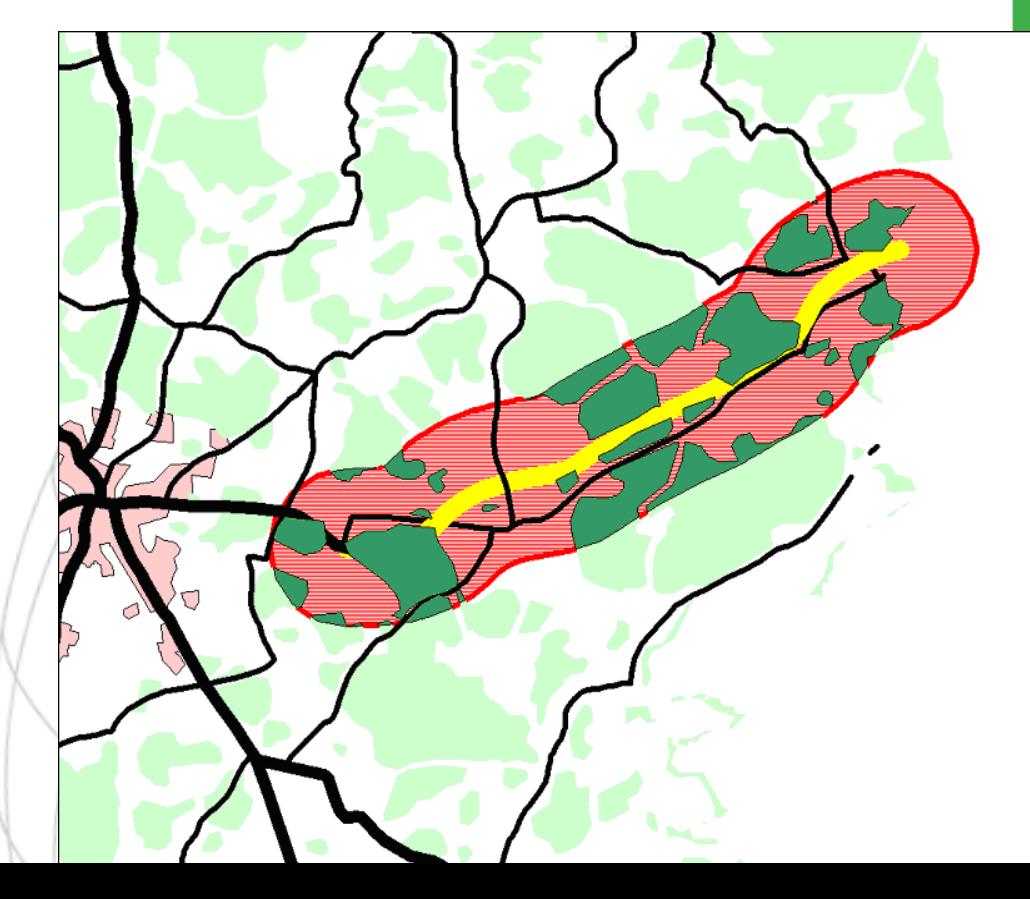

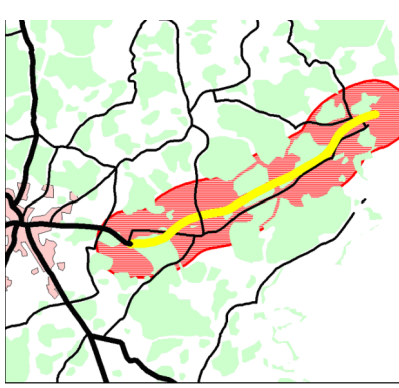

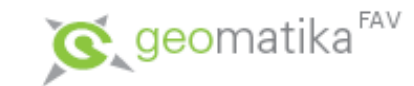

#### • Obalová zóna (buffer)

- u rastrové reprezentace je tvorba obalové zóny opět jen otázkou metriky. Všechny buňky, které jsou od daného objektu v menší vzdálenosti než definovaná budou označeny.
	- 1.Spočítá se vzdálenost každé buňky od požadovaného objektu a ta vzdálenost se uloží do nové vrstvy (vzdálenostního povrchu),
	- 2.Reklasifikace (např. buňky s hodnotou menší než 3 km - hodnota 1, jinak hodnota "NO\_DATA").

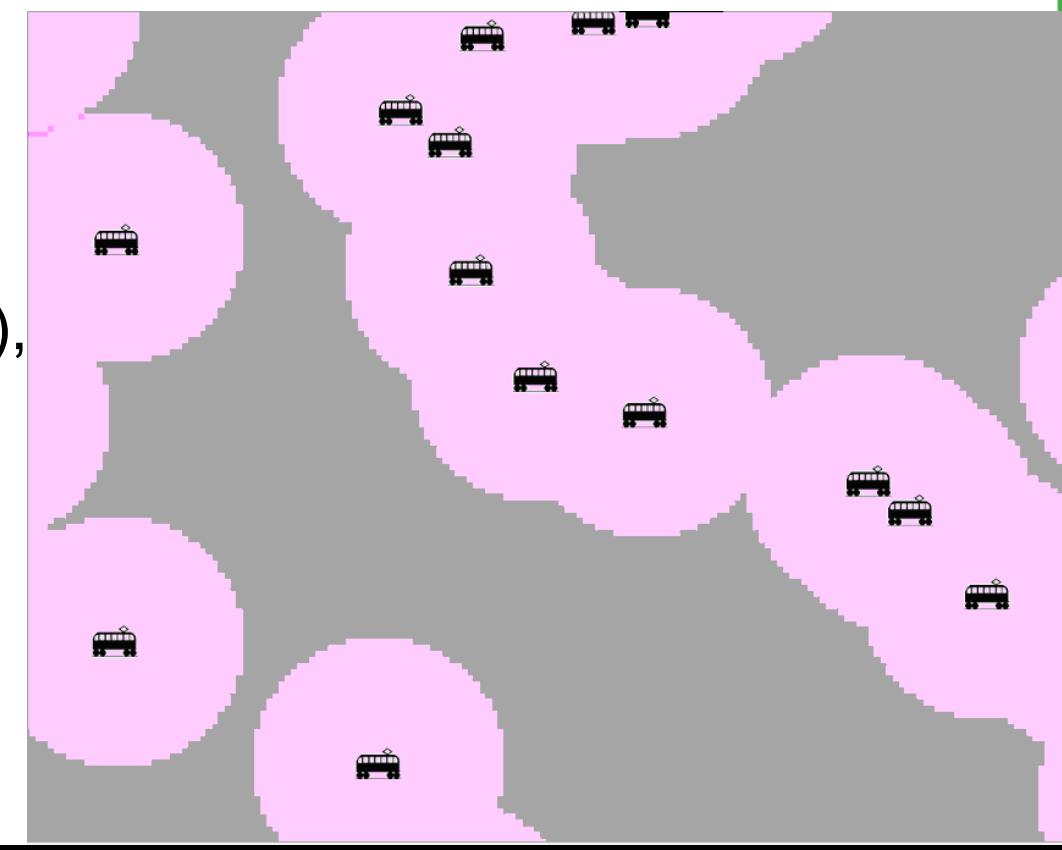

- Analýzy sousedství (proximity analysis)
	- tvorba "individuální plochy" kolem každého ze vstupních bodů, které definují příslušnost dané lokality k nějbližším z objektů.
	- Pro vlastní výpočet se používá metody Thiessenových polygonů nebo-li Voronoi diagramů,
	- Je ji možné provádět jak v rastrové, tak ve vektorové podobě.
	- Jako příklad analýzy sousedství uveďme vyhledání prostorové příslušnosti k jednotlivým železničním zastávkám.

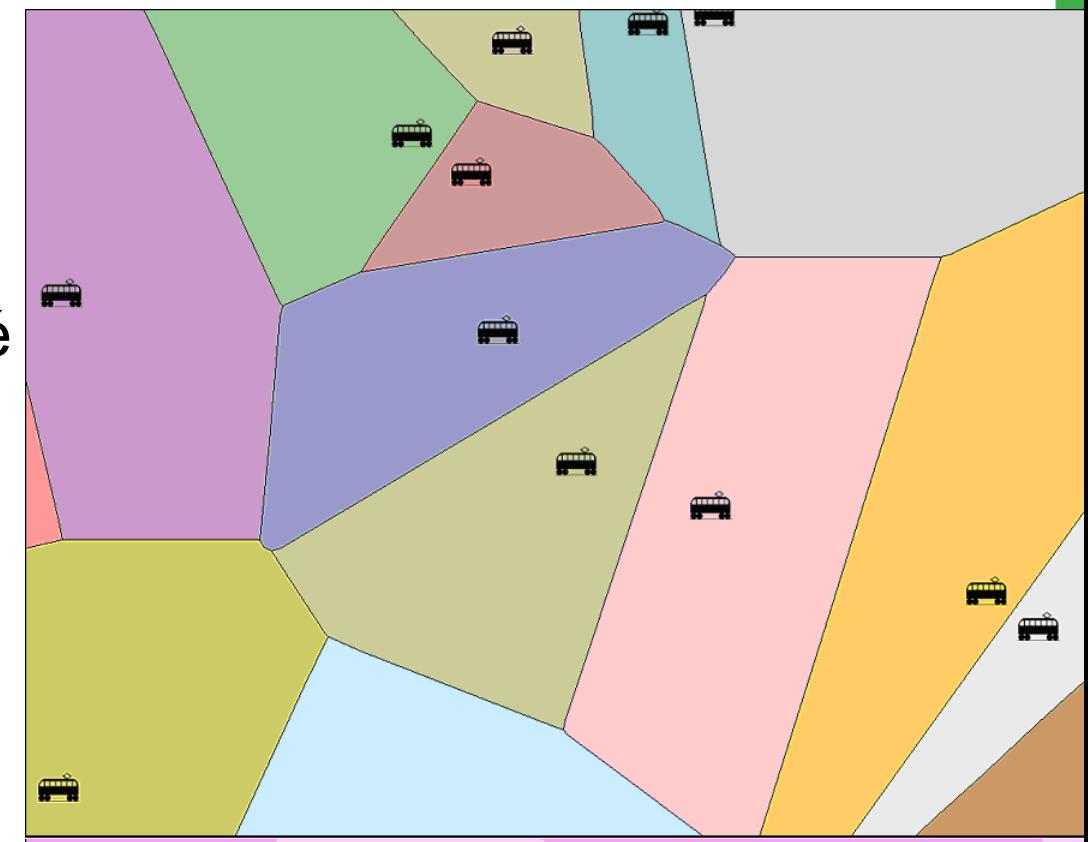

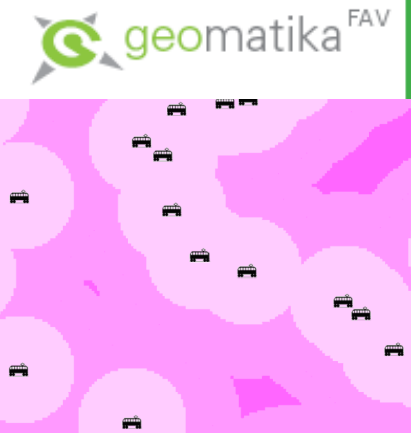

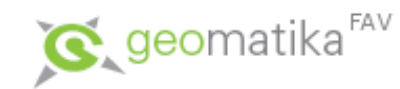

• Vážená vzdálenost si všímá jedné podstatné vlastnosti, a to, že při běžných vzdálenostních analýzách se vůbec neuvažují vlivy okolí, vše je měřeno vzdušnou čarou za ideálních podmínek – což

v reálném světě zdaleka neodpovídá skutečnosti.

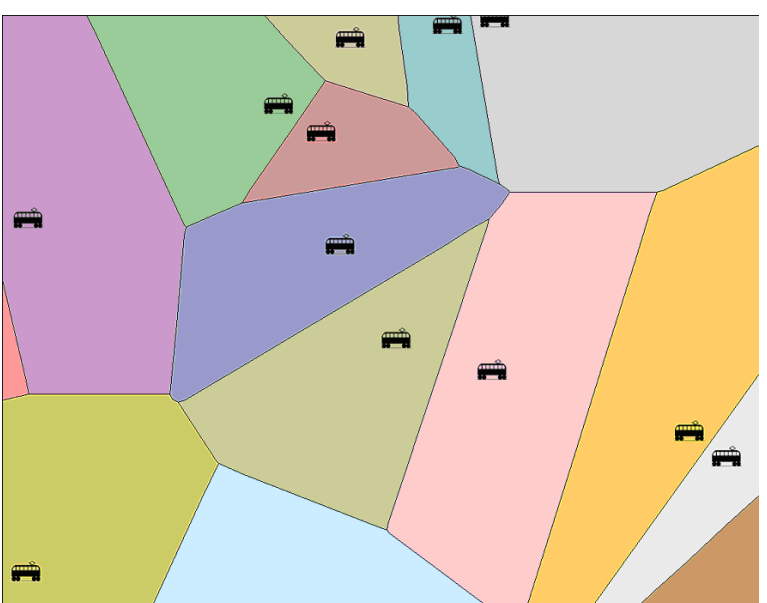

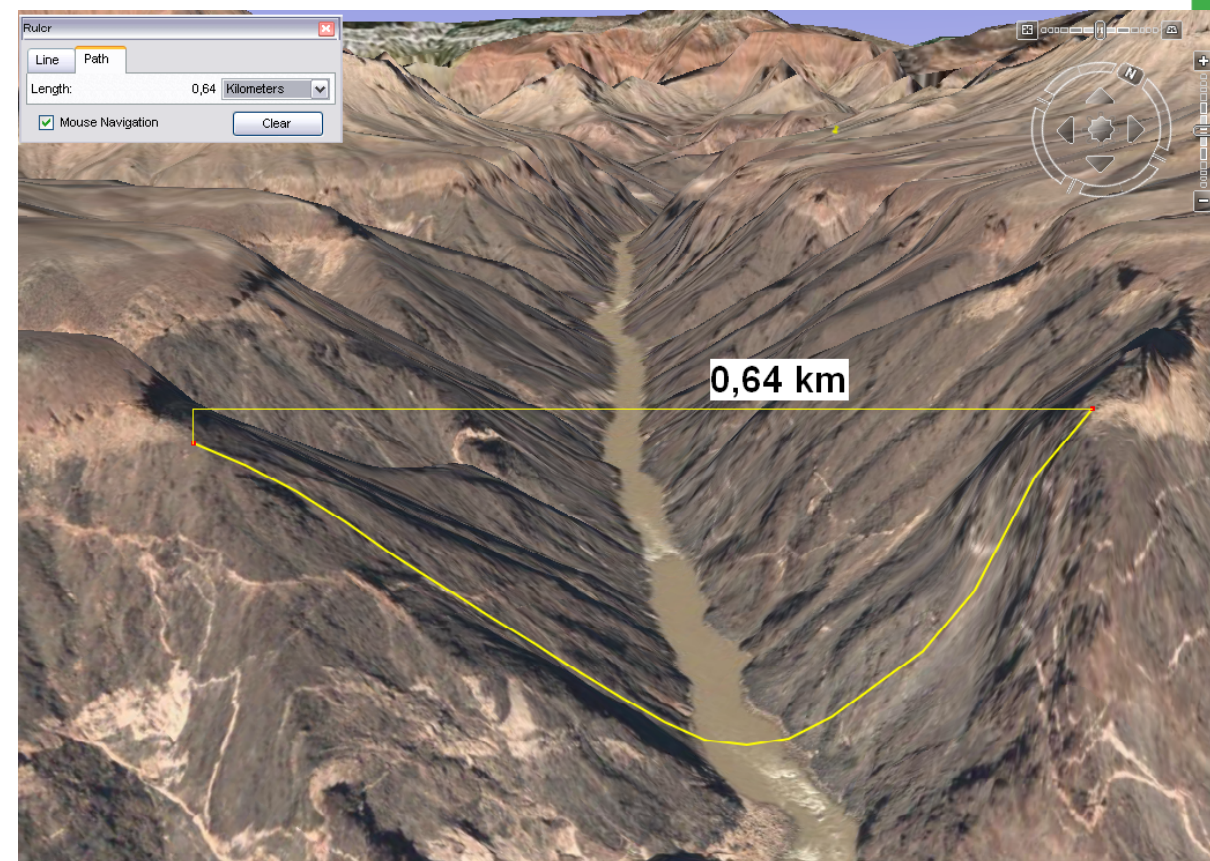

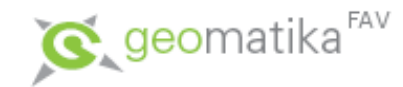

- Reálná vzdálenost často neodpovídá vzdálenosti "vzdušnou čarou".
	- má na ni vliv tvar terénu (do kopce se jde hůře než z kopce), tvar komunikační sítě, povrch a jeho
		- prostupnost a další.
	- Tyto faktory lze do analýzy zahrnout právě pomocí vážené vzdálenosti.

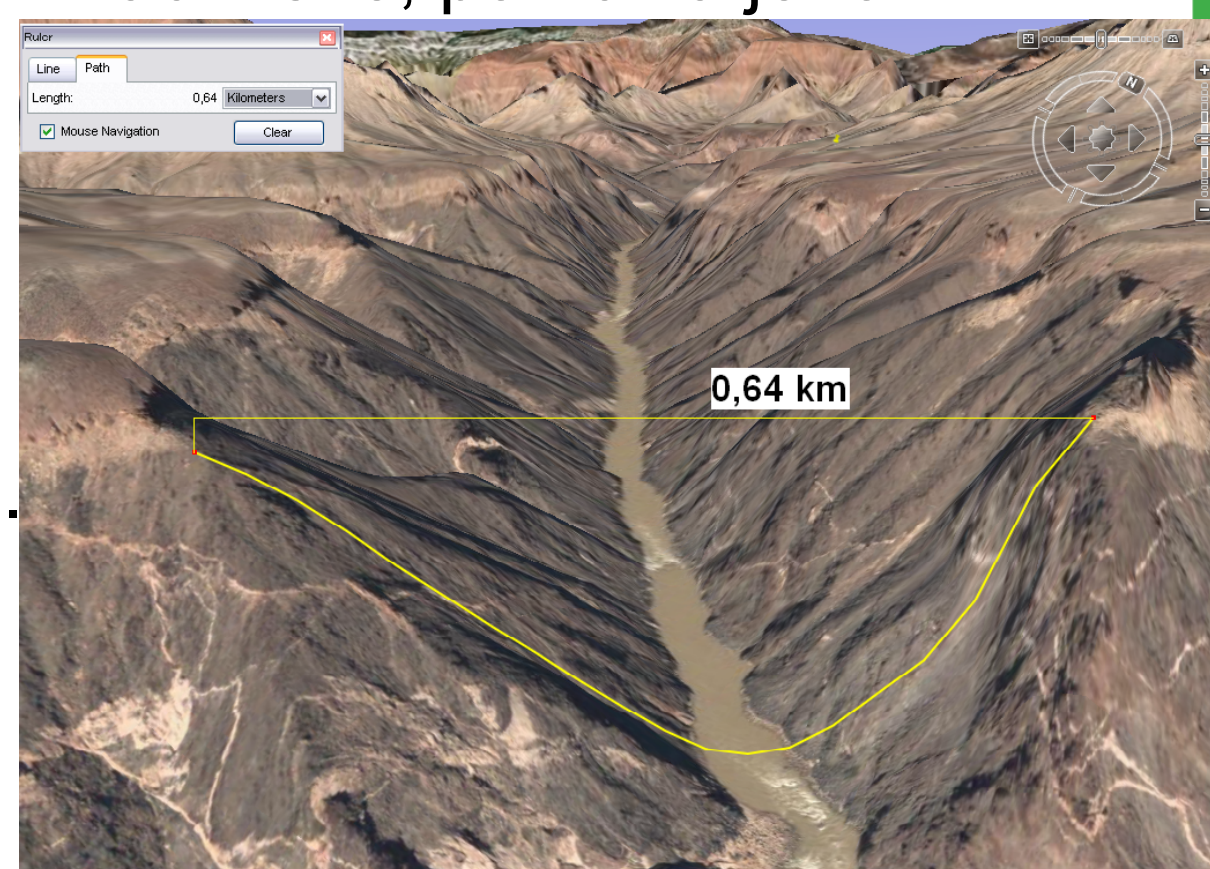

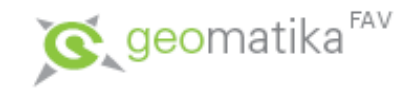

- Nejprve se vytváří povrch nákladů / nákladový vzdálenostní povrch (cost surface).
	- Tento povrch zahrnuje všechny možné vlastnosti reálného světa – faktory, které mohou ovlivnit reálnou vzdálenost (lépe řečeno dobu přepravy) mezi dvěma objekty. Lze jej charakterizovat jako povrch, jehož "každá buňka ví, jak drahé je její překonání".
	- Jeho správná tvorba je klíčová pro to, aby následující analýzy dávaly reálné výsledky.

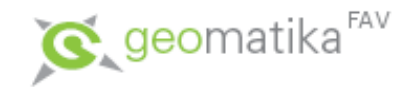

- Vlastnosti reálného světa ovlivňující reálnou vzdálenost:
	- objekty (antropogenní prvky, krajinný pokryv) nacházející se na povrchu,
	- průběh terénu,

– …

- s ním související převýšení,
- převládající směr větru,
- následně se modelují jako faktory

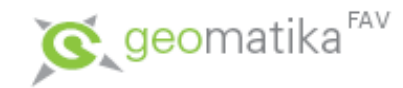

- Faktory modelující vlastnosti reálného světa:
	- frikční povrch,
	- faktor terénního reliéfu,
	- vertikální faktor,
	- horizontální faktor,
- se skládají do výsledného povrchu nákladů (nákladového vzdálenostního povrchu).

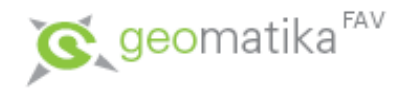

#### Vážená vzdálenost

- Frikční povrch ("povrch odporu krajinného pokryvu")
	- vzniká reklasifikací DMÚ (/využití půdy Land Use) podle nákladovosti na překonání jednotlivých buněk,
	- každé buňce se přiřadí informace o tom jak snadno či obtížně se po ní lze pohybovat,
	- zohledňuje objekty (antropogenní prvky, krajiný pokryv) nacházející se na povrchu.

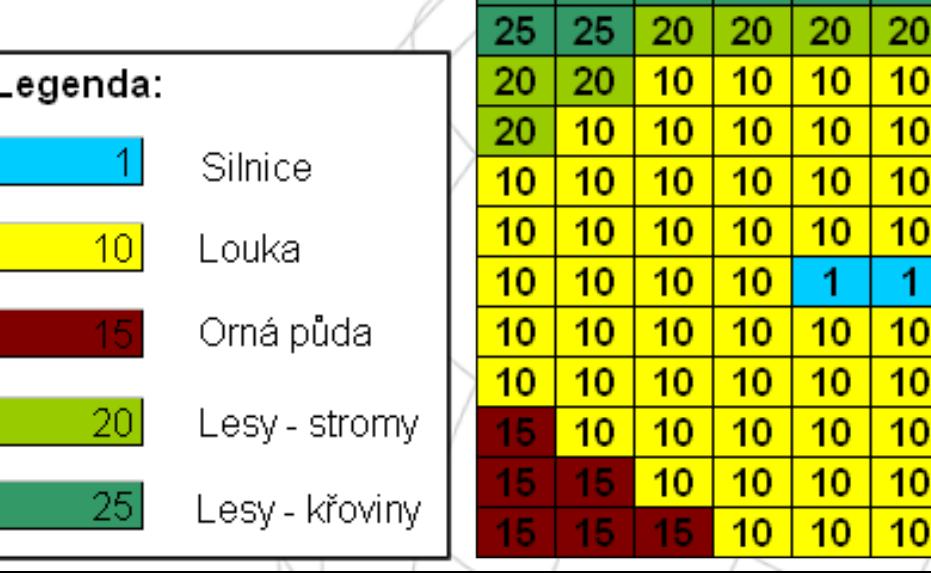

クら

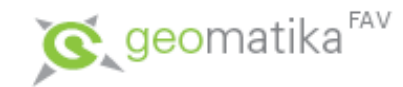

• Faktor terénního reliéfu – izotropní, nezáleží na směru pohybu (počítá se z DMR).

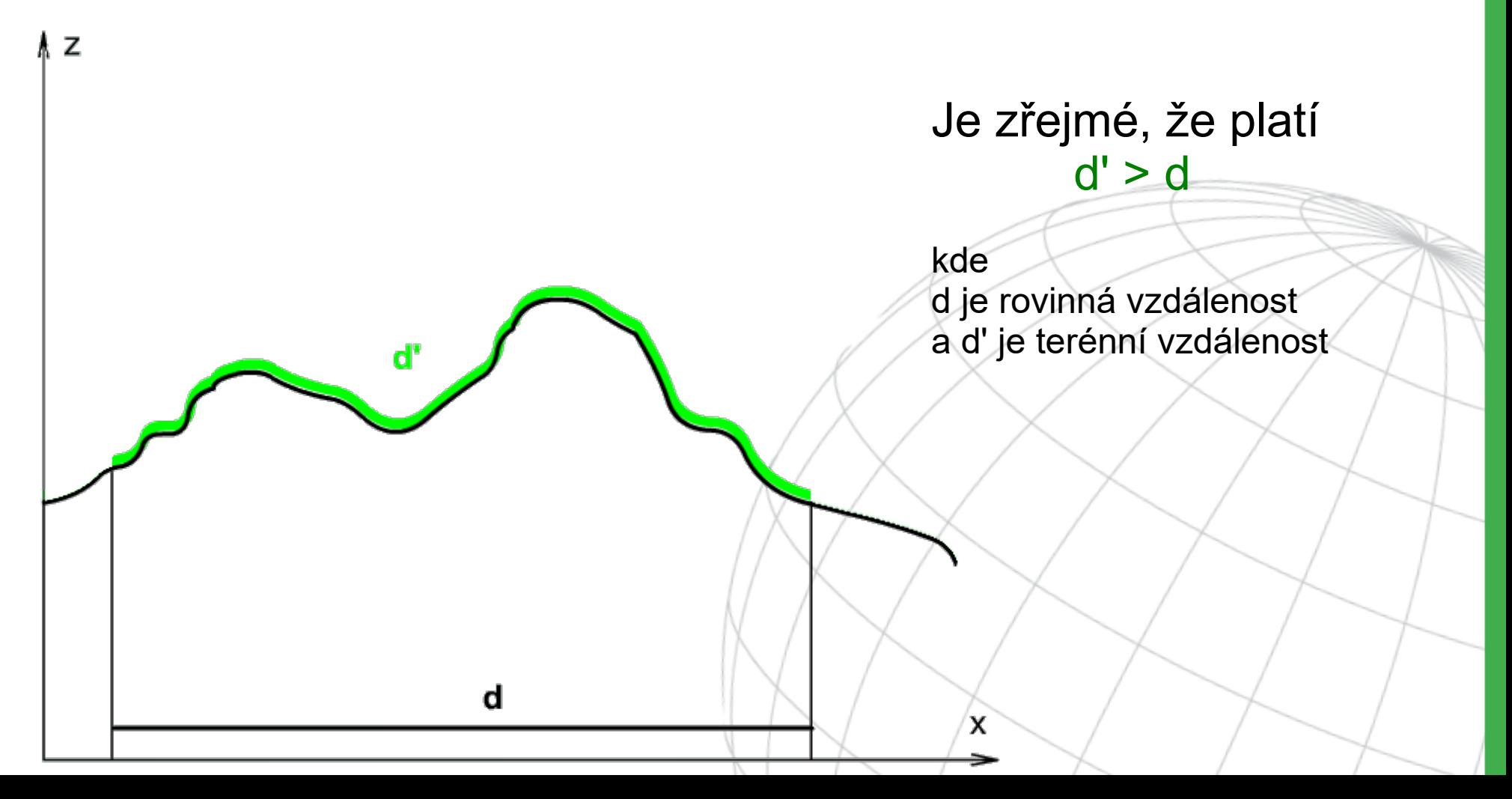

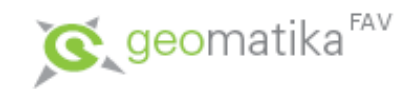

• Vertikální faktor – anizotropní, záleží na směru pohybu (počítá se ze sklonů svahů).

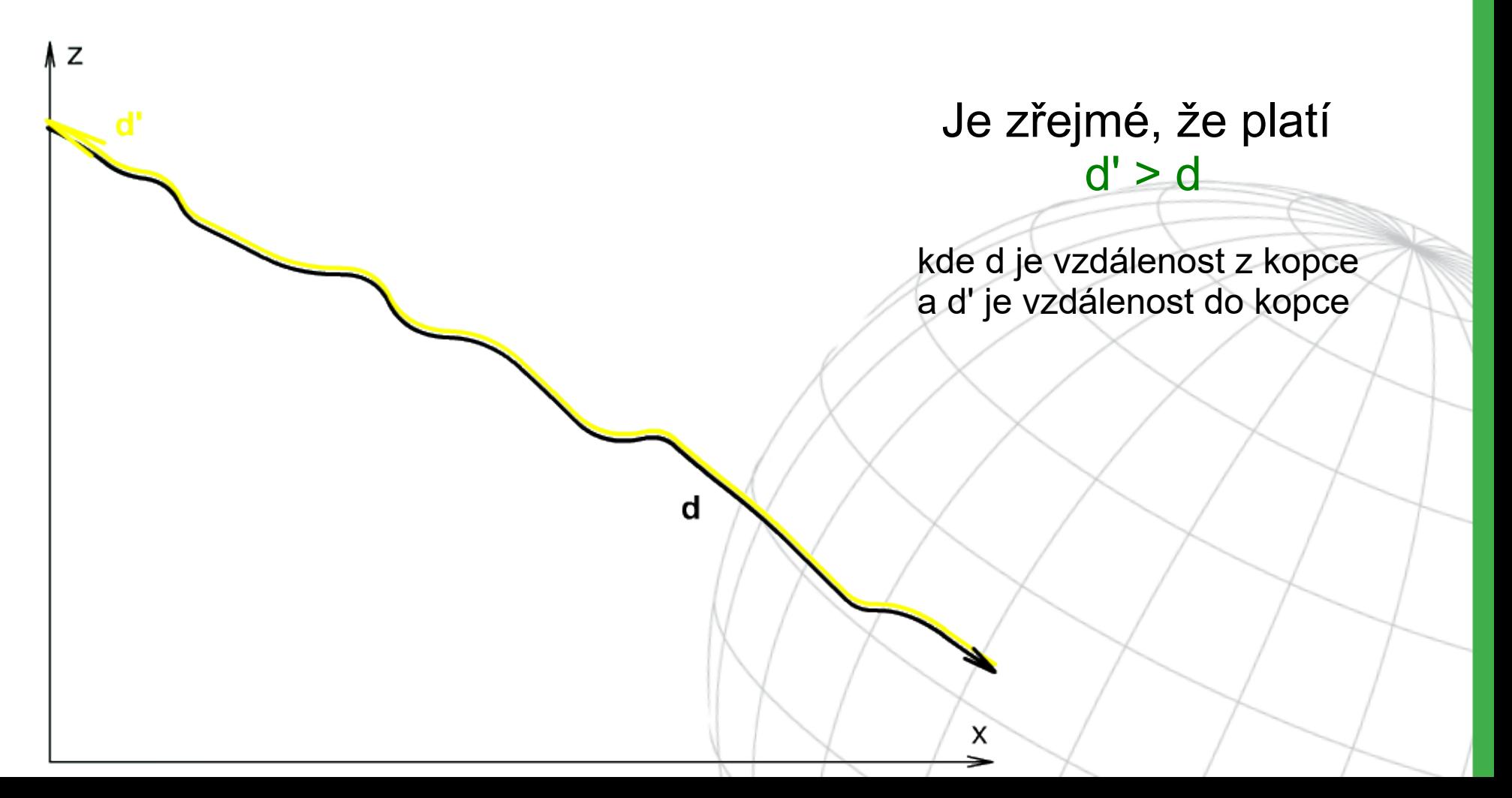

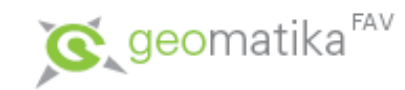

- Horizontální faktor anizotropní
	- účinek převládajícího horizontálního směru působení faktoru na energii, kterou musíme vynaložit abychom překonali buňku.

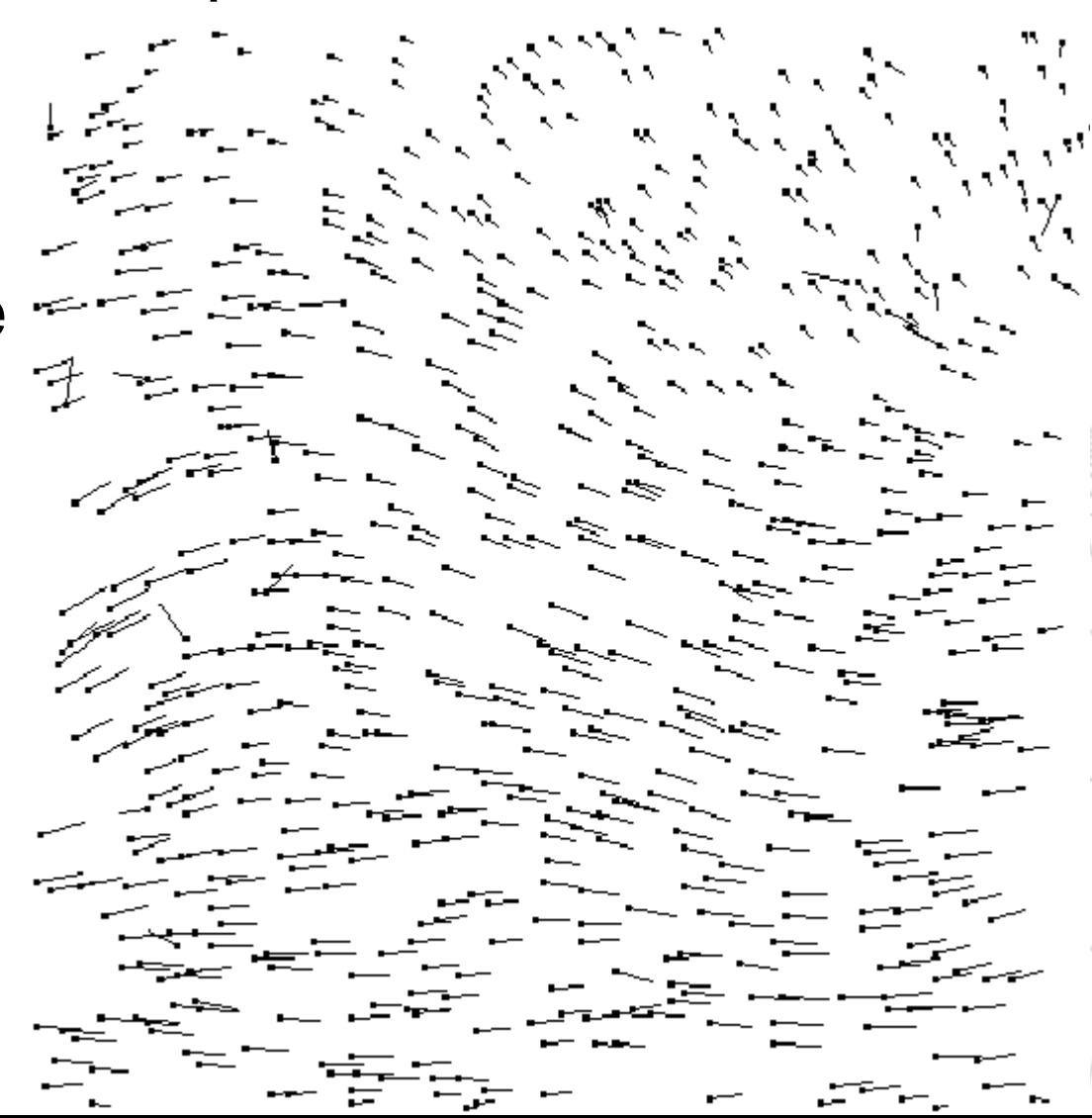

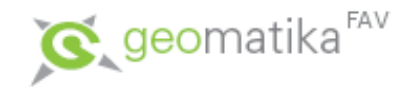

- Povrch nákladů
	- Je pak počítán jako funkce všech faktorů.
	- Každý z modelovaných faktorů má jiný rozsah hodnot.
	- *Např. metry pro rovinnou vzdálenost mohou mít jinou váhu než, metry pro převýšení (vertikální vzdálenost). S metry je dále třeba sesouladit jednotky z frikčního povrchu.*
	- Právě toto je obecně nejtěžší část geografických analýz dokázat vymyslet takový vztah (funkci) aby analýza skutečně dobře fungovala.
	- Znovu připomeňme, že povrch nákladů lze charakterizovat jako povrch, jehož každá buňka ví, "jak drahé je její překonání".
	- Zanedbáme-li všechny další faktory, můžeme za základní povrch nákladů považovat i frikční povrch.

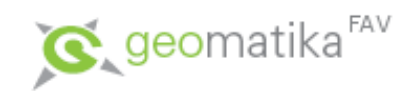

- Ukázka povrchu nákladů
	- pro jednoduchost tvořen pouze z frikčního povrchu

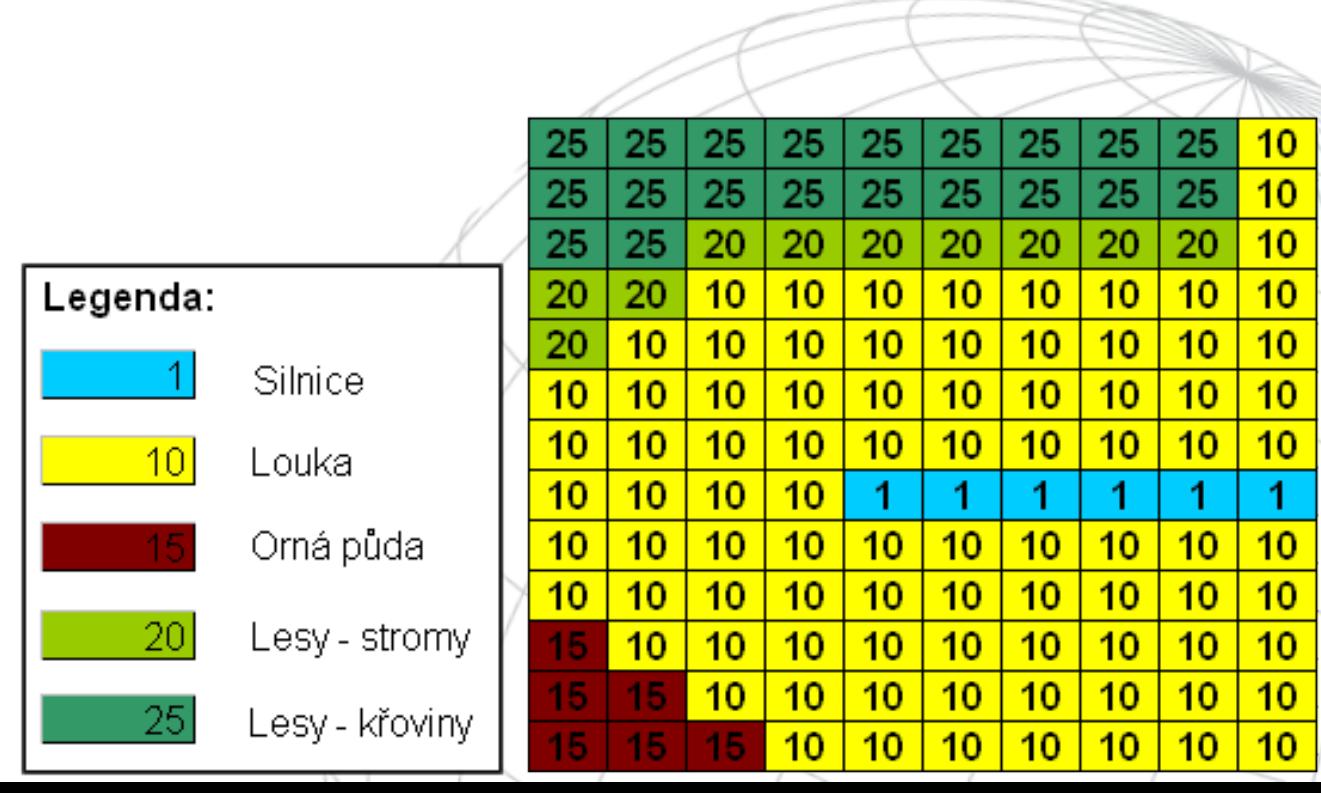

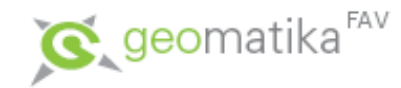

#### • Povrch vážené vzdálenosti

- počítá se z povrchu nákladů
- lze jej charakterizovat, jako povrch, který má minimum v cílovém bodě a každá jeho buňka ví kudy se dostat do cílového bodu nejrychleji.
- Lze jej popsat jako "hrbolatý trychtýř", jehož ústím je právě cílový bod.
- Jeho výpočet je příkladem globální funkce mapové algebry.

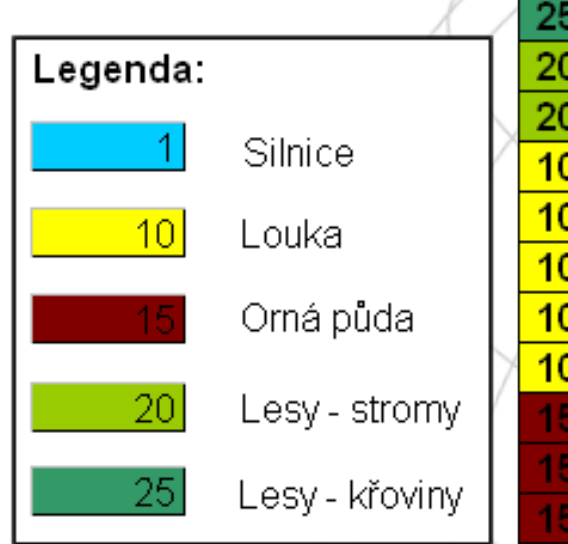

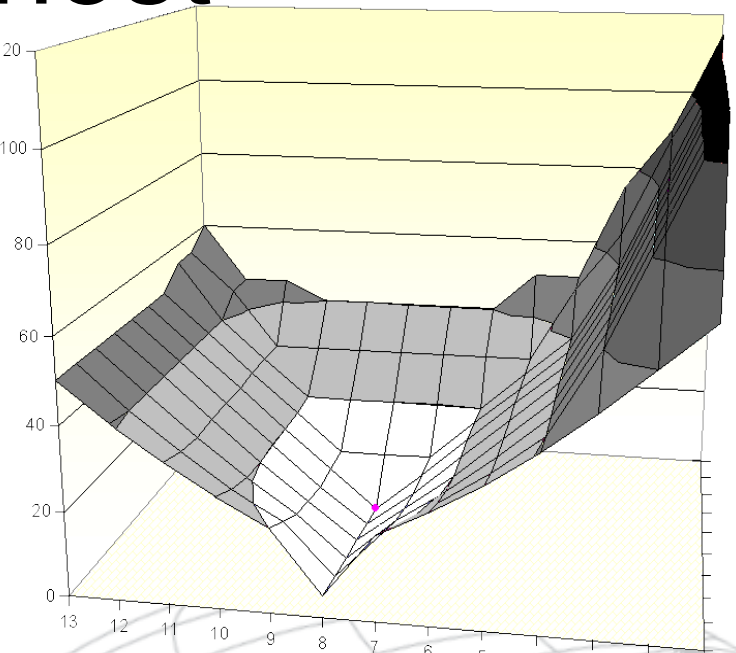

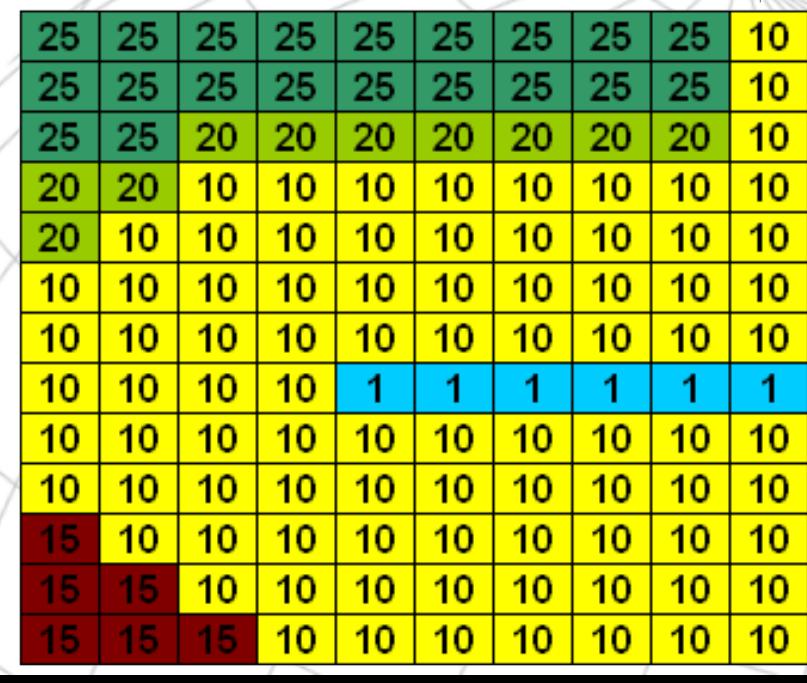

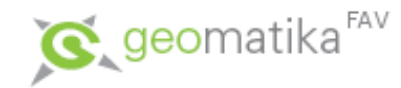

#### • Povrch vážené vzdálenosti

- počítá se z povrchu nákladů
- lze jej charakterizovat, jako povrch, který má minimum v cílovém bodě a každá jeho buňka ví kudy se dostat do cílového bodu nejrychleji.
- Lze jej popsat jako "hrbolatý trychtýř", jehož ústím je právě cílový bod.
- Jeho výpočet je příkladem globální funkce mapové algebry.

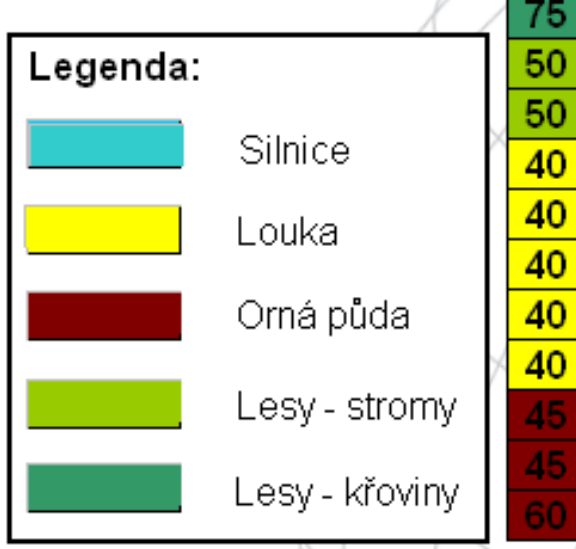

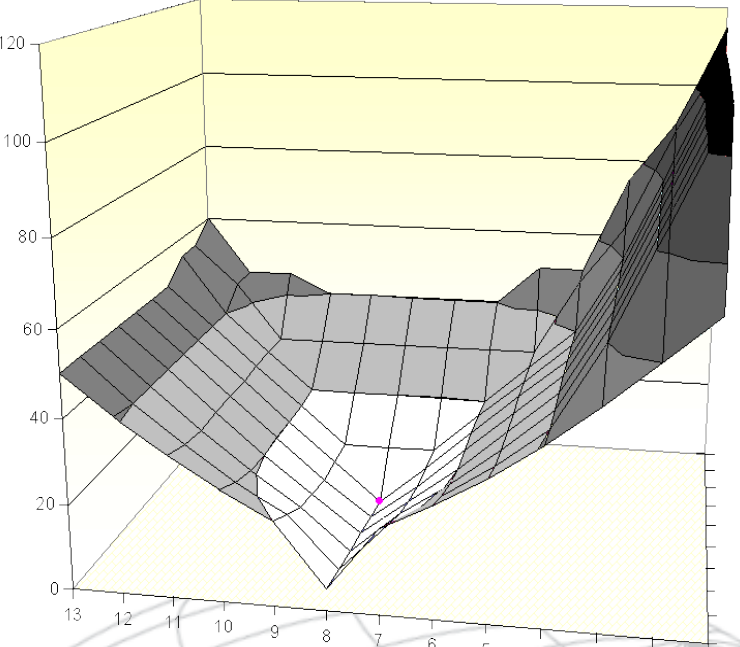

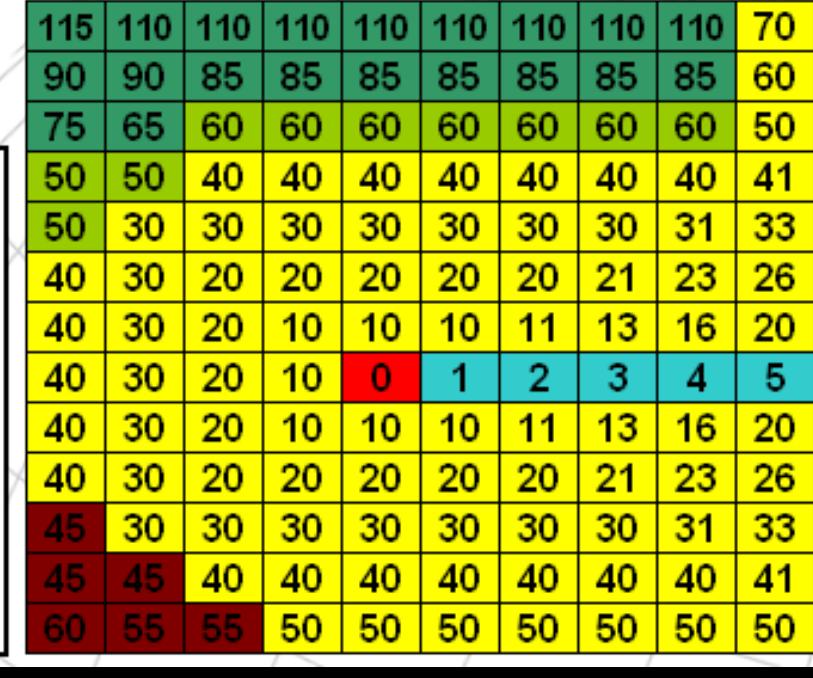

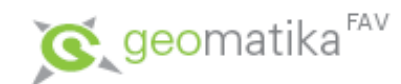

- Povrch vážené vzdálenosti a hledání nejlevnější cesty
	- V praxi je hledání nejlevnější cesty řešeno nad povrchem vážené 120 vzdálenosti a to tak, že z vybrané buňky se postupuje vždy do té buňky z jejího okolí, do které je to "nejvíce z kopce".
	- Postupujeme-li naopak od cílového bodu nahoru, lze dobře sledovat postup šíření určitého jevu.
	- Dejme tomu že je povrch nákladu papírový trychtýř a hrbolky na něm tvoří části papíru, které buď lépe nebo hůře hoří, a my jej zapálíme. Sledováním kdy začne kde hořet můžeme předpovídat šíření nějakého jevu, například zrovna ohně ale třeba i znečištění ovzduší, … ale i třeba dostupnost oblastí pro záchranáře, atd.

 $10<sup>2</sup>$ 

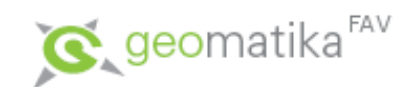

- Příklad pro představu
	- Představme si jako cílový bod nemocnici nabízí se nám dobrá možnost jak analyzovat dopravní dostupnost tohoto životně důležitého bodu regionu.
	- Cílových bodů můžeme zvolit i víc a řešit tak spádové oblasti jednotlivých nemocnic.

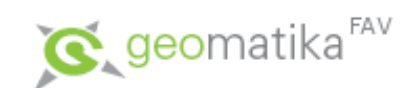

• Koeficienty pro vytvoření frikčního povrchu

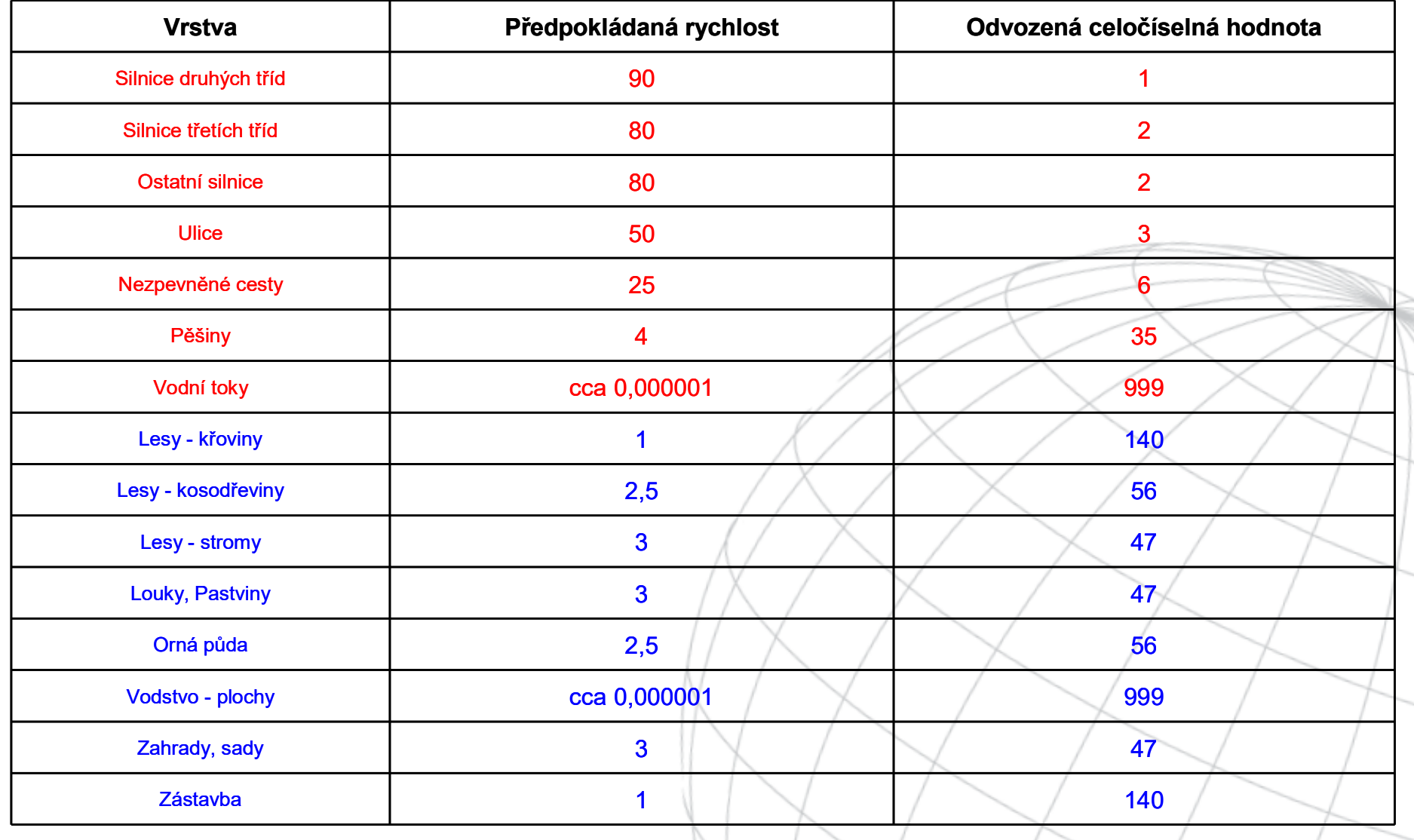

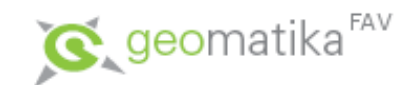

• Spojením frikčního povrchu s faktorem terénního reliéfu vzniká povrch nákladů

(**(0,25\*([sklon svahu]+1))+[horizontalní hodnoty])/2**

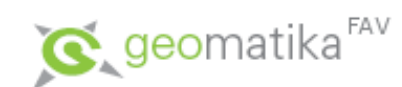

• Povrch nákladů

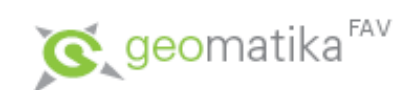

• Povrch vážených směrů sklonů

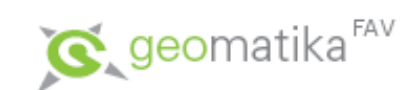

• Povrch vážené vzdálenosti

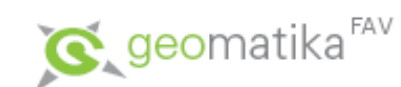

H

H

#### Nalezení nejlevnější cesty

• Povrch vážené vzdálenosti s výjezdovými body

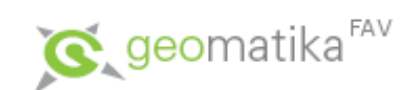

Ħ

Ħ

#### Nalezení nejlevnější cesty

• Spádové oblasti jednotlivých nemocnic

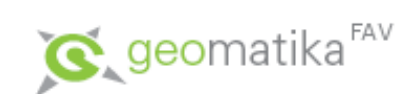

H

#### Nalezení nejlevnější cesty

o

A

• Místo události

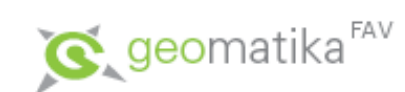

H

Æ

#### Nalezení nejlevnější cesty

• Nejlevnější cesta

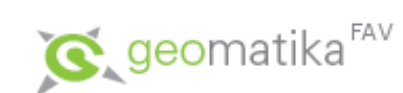

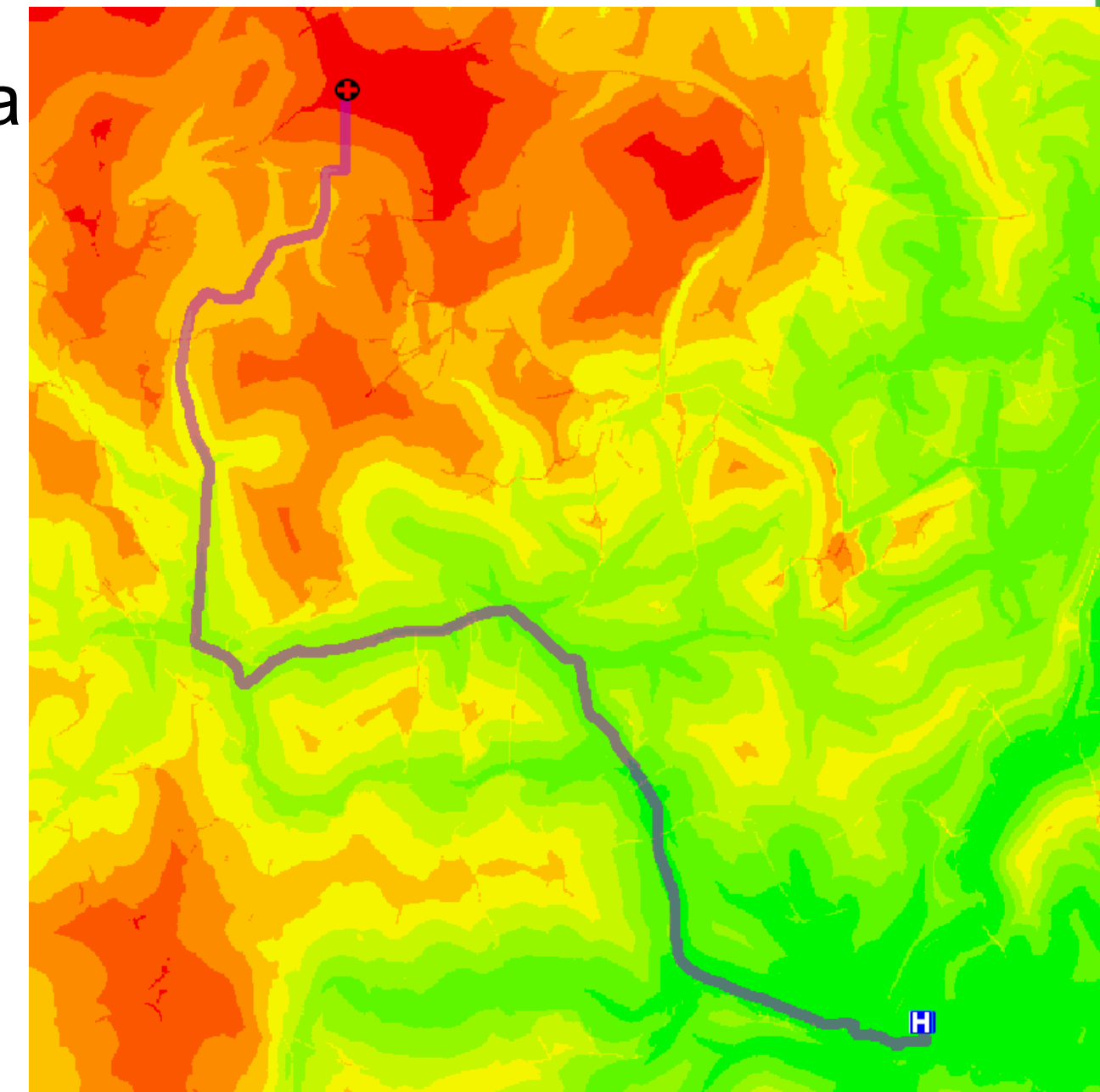

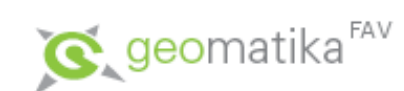

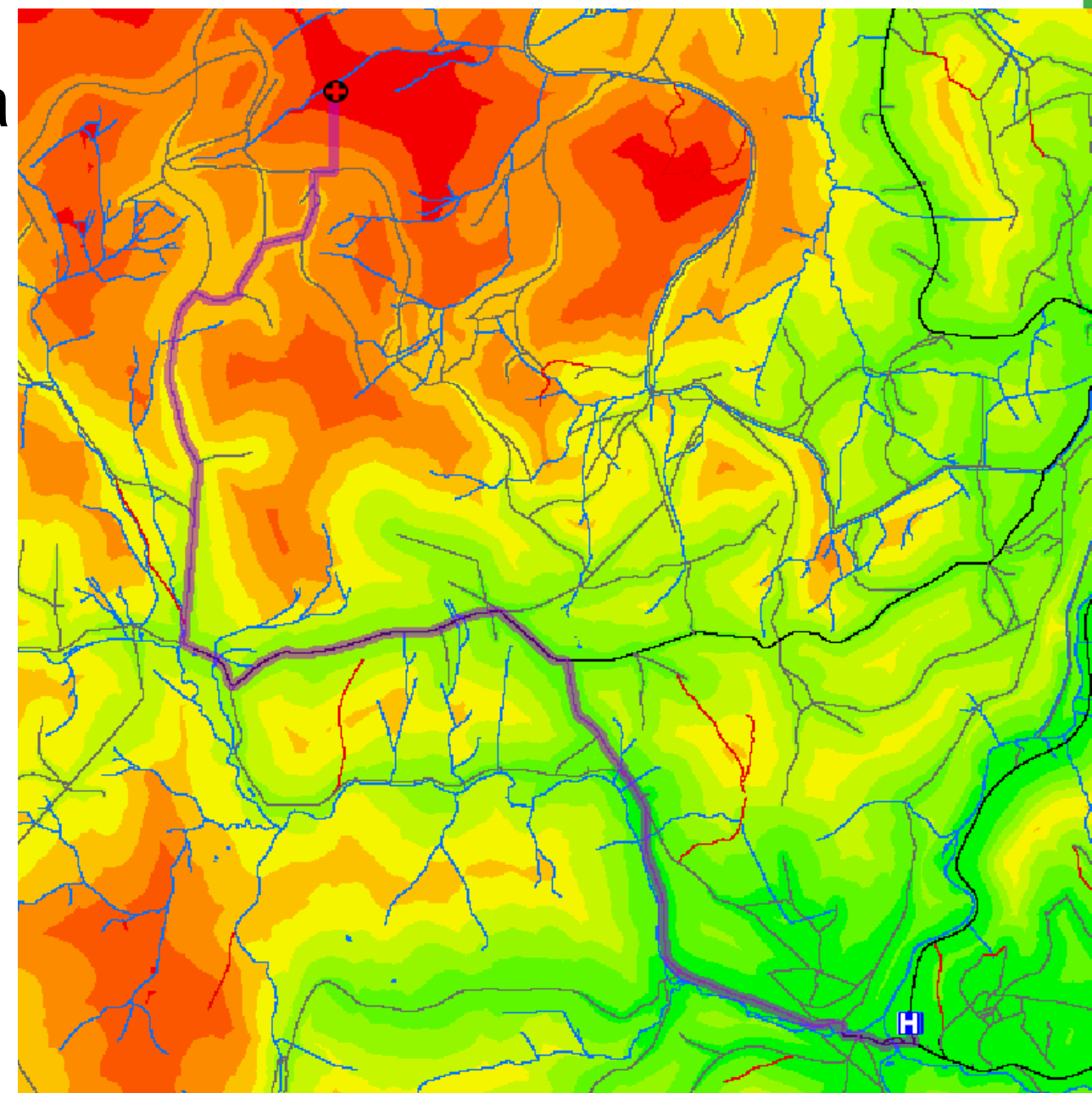

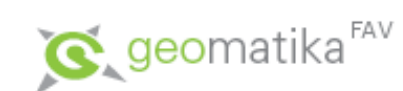

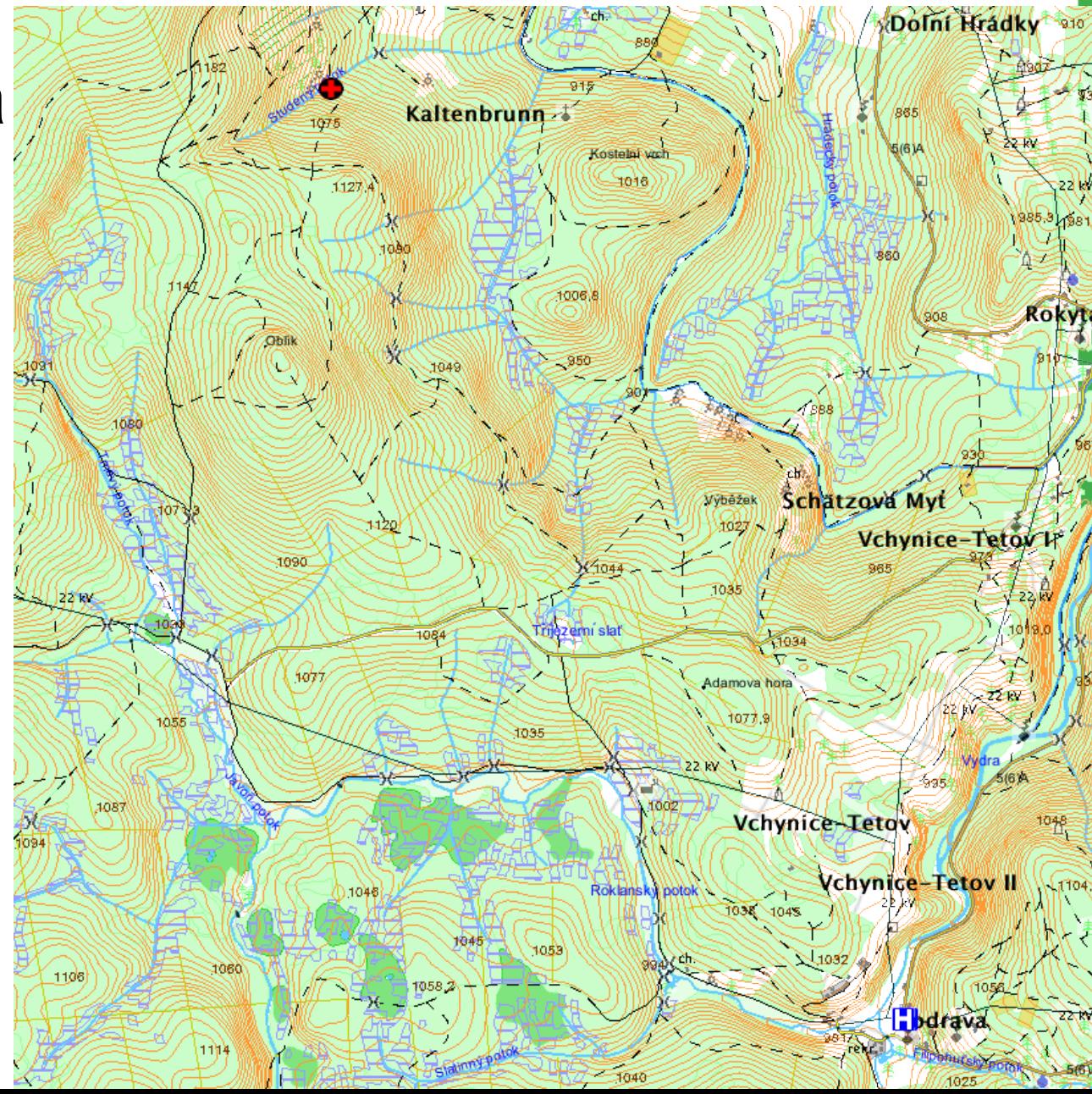

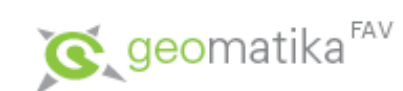

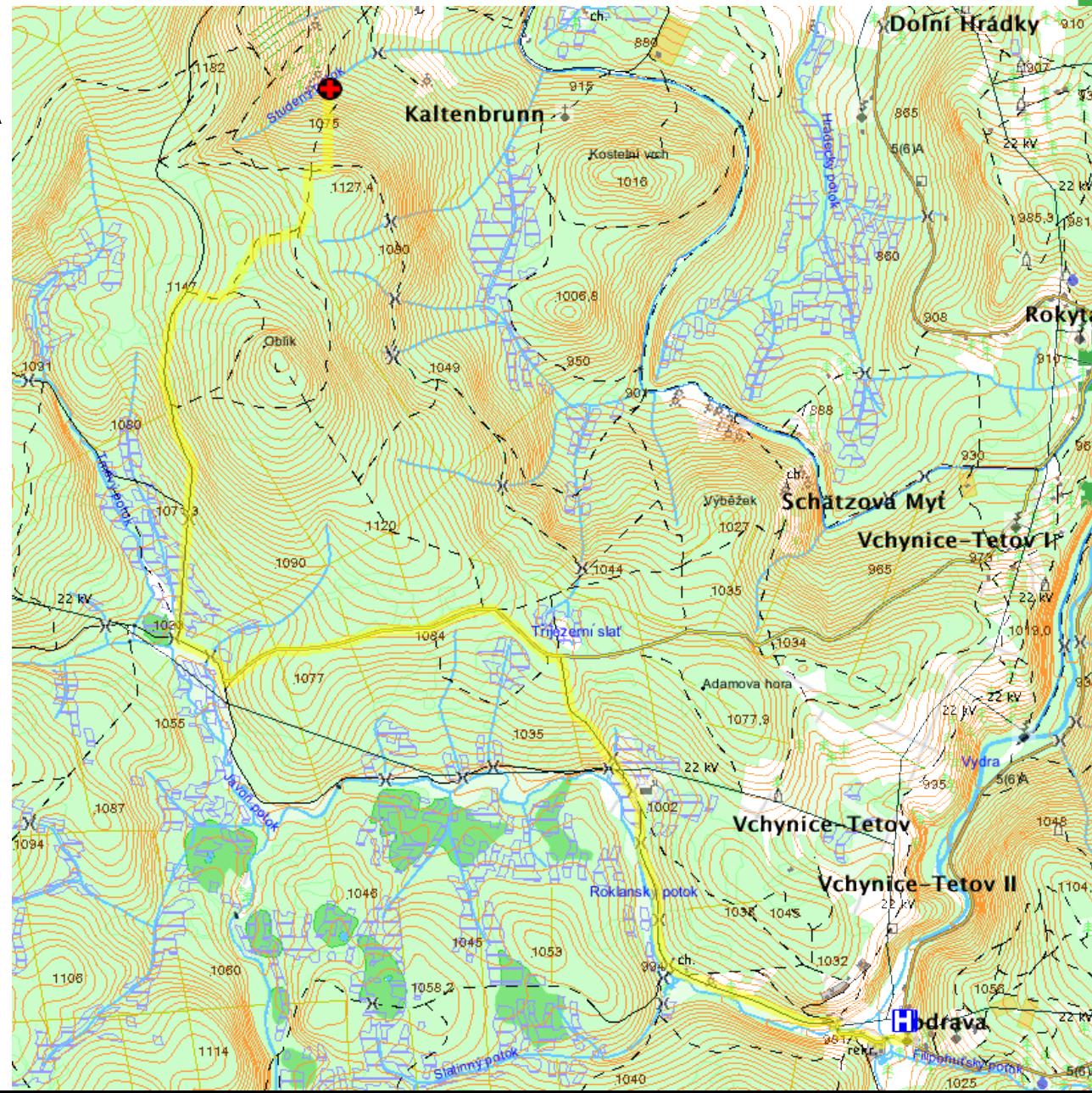

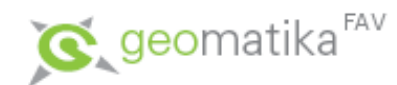

#### Nejlevnější cesta a vážená vzdálenost

• Oblasti použití:

– ...

- Nalezení nejvhodnějšího koridoru pro stavbu komunikace.
- Nalezení optimální trasy pro překonání divočiny terénním vozidlem (využíváno hlavně vojáky – analýza prostupnosti terénu).
- Modelování povodňové vlny.
- Modelování vlivu zplodin na životní prostředí.

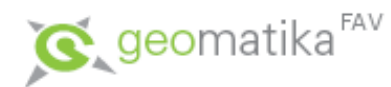

- Analýzy sítí jsou významnou oblastí aplikace GIS.
- V podstatě se jedná opět o hledání nejkratší vzdálenosti, ale s tím rozdílem, že sítě jsou vektorovou reprezentovací.
- Síť tvoří (orientovaný) ohodnocený graf, skládající se z uzlů (průsečíků) a hran (linií).
- Lze se setkat i s označením liniová topologie bez řešení ploch.

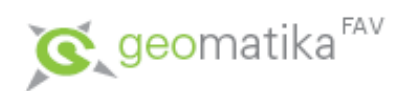

- Tvorba sítě
	- Před využíváním síťových analýz je nutné vytvořit všechny datové struktury, které jsou pro pozdější analýzy nutné – tedy vytvořit síť.
	- Postup tvorby sítě:
		- Je třeba získat liniovou vrstvu, nad kterou budou analýzy prováděny (ulice, rozvody, kanalizace).
		- Tato data musí být topologicky čistá (hlavně musí splňovat konektivitu a znalost směru) – nutná a v zásadě postačující podmínka pro analýzy sítí.
		- Následně lze síti přiřadit pravidla, která určují, jak je možné se pohybovat mezi jednotlivými uzly.
		- Přiřazení dalších atributů pro výstupy z analýz (zejména itineráře) – přidání jmen ulic, významných bodů (adres), názvy křižovatek, …

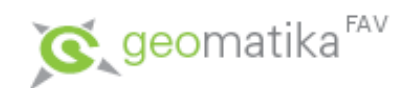

- Pravidla pohybu po síti dělíme na uzlová a hranová.
	- Hranová pravidla definují směr a rychlost pohybu po hraně.
		- Ulice mohou být jednosměrné, uzavřené, s nadefinovanou maximální a průměrnou rychlostí.
	- Uzlová pravidla definují směr (a čas) pohybu uzlem.
		- Například, pokud budu mít uliční síť, na některých křižovatkách není povoleno odbočení doleva či doprava.
- Pravidla mohu definovat pro různé druhy dopravy, pro různou denní dobu, … atd.
- Pravidla jsou obvykle uložena v atributových tabulkách.
- Poznámka: protože změna atributu nemusí vždy přijít pouze v uzlu (například změna max. povolené rychlosti), využívá se někdy speciální datový model pro liniové vrstvy – dynamická segmentace.

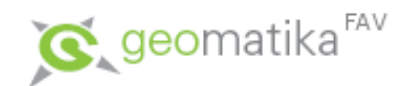

- Z výše popsaných pravidel je následně počítán základní atribut sítě – cena cesty – která pro každý jednotlivý prvek sítě (hranu i uzel) definuje náročnost jeho překonání.
	- Cenu cesty pak pro každý prvek (hrana/uzel) počítáme z hodnot atributů, které modelují pravidla pohybu po síti (viz výše):
		- nejjednodušší (ale nejméně přesné) je určit geometrickou vzdálenost,
		- optimální je modelovat časovou vzdálenost.
	- Aplikací grafových algoritmů lze následně dopočítat (a vizualizovat) nejrychlejší (optimální) trasu průchodu sítí.,
- Poznámka: Cena cesty je obdobou hodnoty buňky povrchu nákladů u vzdálenostních analýz nad rastrem.

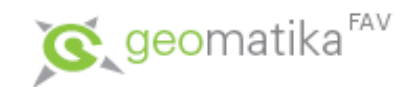

- Lze vytvořit i další modifikace cen cesty:
	- Může se měnit s denní (roční) dobou ráno, odpoledne, v noci (léto x zima).
	- Může záviset na směru průchodu hranou či uzlem (cesta tam je časově kratší, než cesta zpět, odbočení doprava je kratší než zabočení doleva).
	- Změna atributu může v reálném světě přijít kdykoli na linii a ne jen v uzlu (např. změna maximální rychlosti). Pokud nemáme možnost do našeho modelu implemetovat cesty (routes) ~ dynamická segmentace, pak je nutné linie rozdělit na více segmentů spojenými uzly.

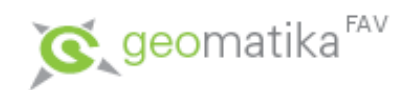

– Směrování – přikázané směry jízdy, zákazy (speciální uzlová pravidla), včetně speciálních zákazů pro určité typy pohybujících se objektů (do ulice nesmí nákladní vozidlo) a přiřazení cen za provedení změny směru.

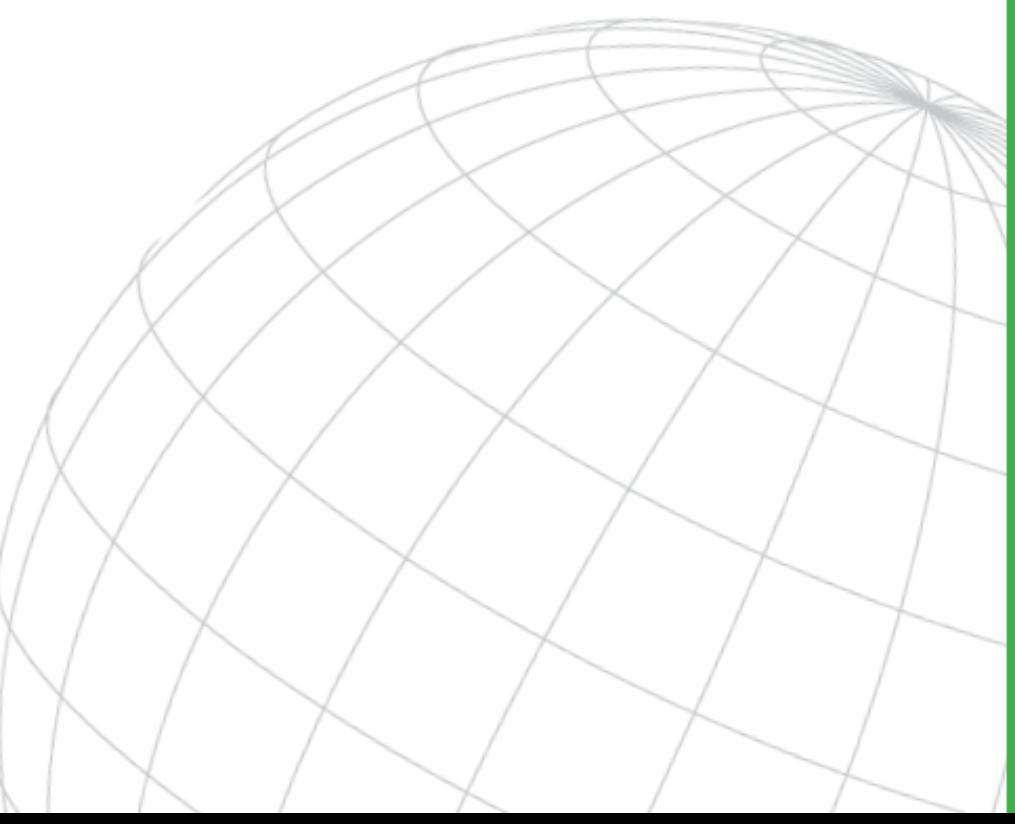

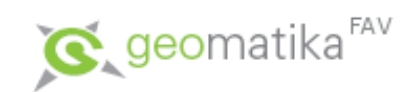

- Neuzlové body díky topologickému požadavku konektivity (linie se mohou protínat pouze v uzlových bodech) je třeba vyřešit situace, kdy je třeba modelovat podjezdy a nadjezdy. K tomu se obvykle používají dvě metody.
	- neplanární uzel systém povolí protnutí liniových prvků bez nutnosti vytvoření uzlových bodů – takže pro tento bod neexistuje křižovatka.
	- planární uzel systém protíná liniové prvky pouze v uzlech, pak je nutné zadat takové uzlové atributy, které systém informují zda se jedná o křižovatku nebo o podjezd či nadjezd.

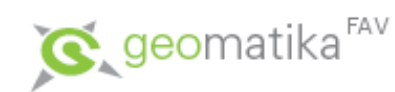

- Vlastní analýzy nad sítí
	- Hledání optimální trasy jde o vyhledání optimální trasy mezi dvěma nebo více body (ve stanoveném pořadí nebo bez) na základě ceny cesty (vzdálenost, čas, …). Analýza umí

produkovat i pokyny o cestě pro řidiče.

#### **Directions**

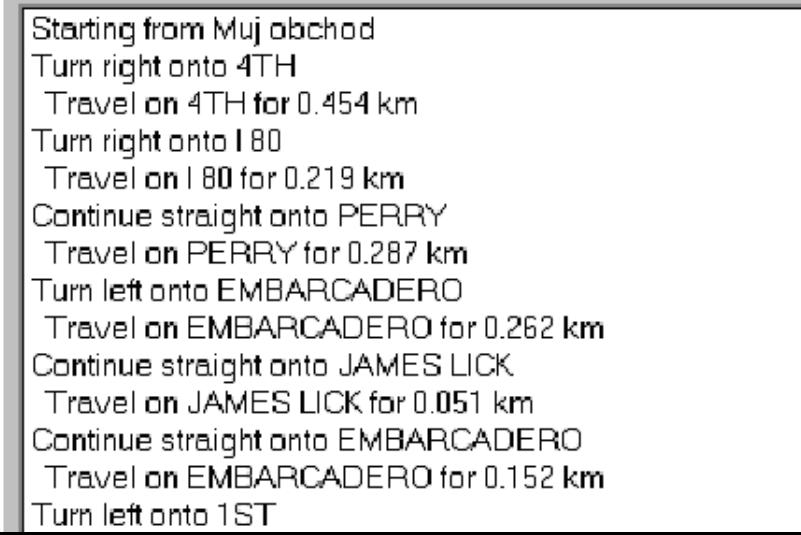

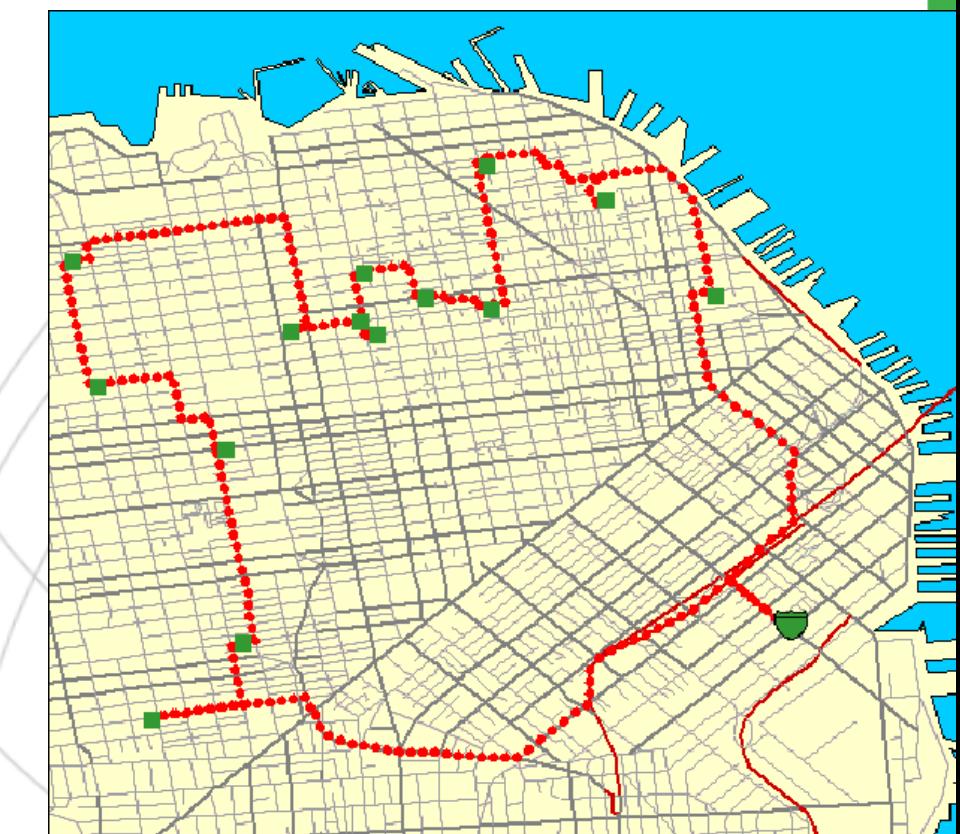

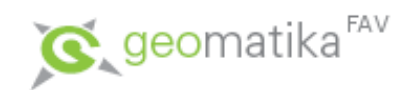

- Vlastní analýzy nad sítí
	- Hledání cesty do nejbližšího zařízení drobná modifikace předchozí analýzy. Jde o vyhledání optimální trasy do nejbližšího (optimálního) zařízení.
		- Příklad: Hromadná dopravní nehoda ve velkém městě. Jde o to, nalézt co nejrychlejší způsob, jak se k nehodě dostat sanitkou.  $\mathbb{R}^n$ Řešení je nalezení optimální cesty od optimálního zařízení k nehodě.
		- Tím to ale nekončí, jelikož je možné ještě hledat optimální cestu od nehody do nejbližší nemocnice. Tyto cesty totiž vzhledem ke konfiguraci sítě (jednosměrky) či vzhledem k času (ucpané ulice v určitém v důsledku nehody) nemusí být stejné!

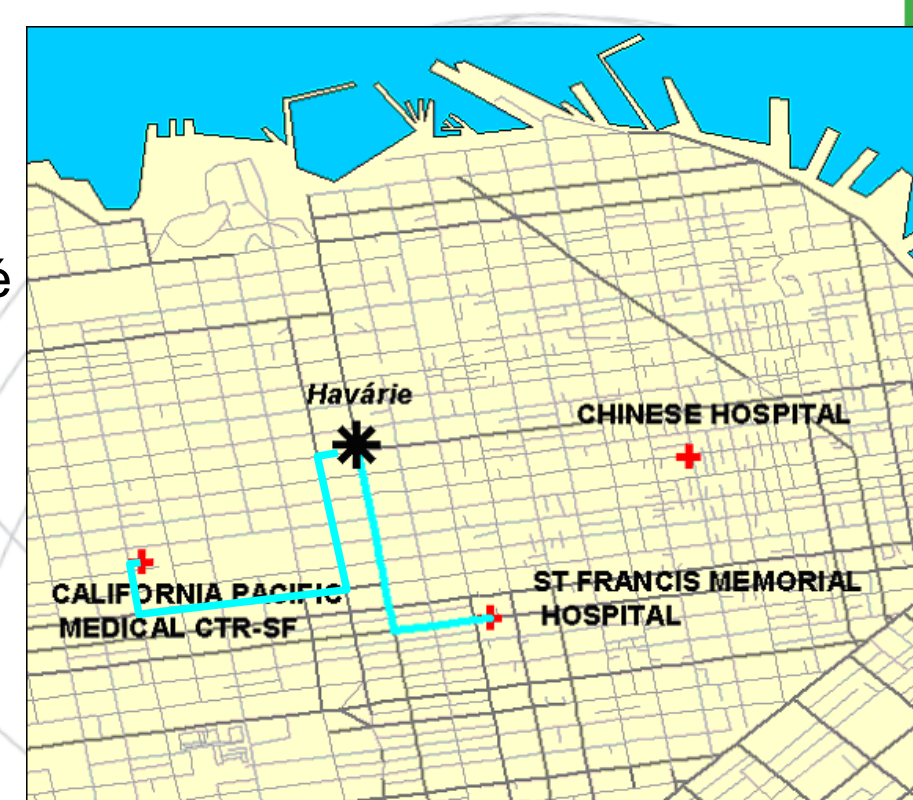

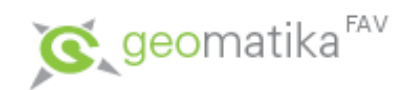

- Vlastní analýzy nad sítí
	- Alokace zdrojů další možnost aplikace analýzy sítí. Vyhledání všech lokalit, které jsou od vybraného objektu vzdáleny nějakou cenu cesty.
		- Příklad: vzdálenost do 30 minut od vyhlášené restaurace. Jak je vidět, je to analýza podobná vytváření oblových zón (buffers), ale bere v úvahu cenu cesty definovanou pomocí sítě (není to jen vzdálenost vzdušnou čarou).
		- Výsledkem této analýzy jsou tzv. izochrony, což jsou čáry spojující body se stejným časem k dosažení výchozího bodu.

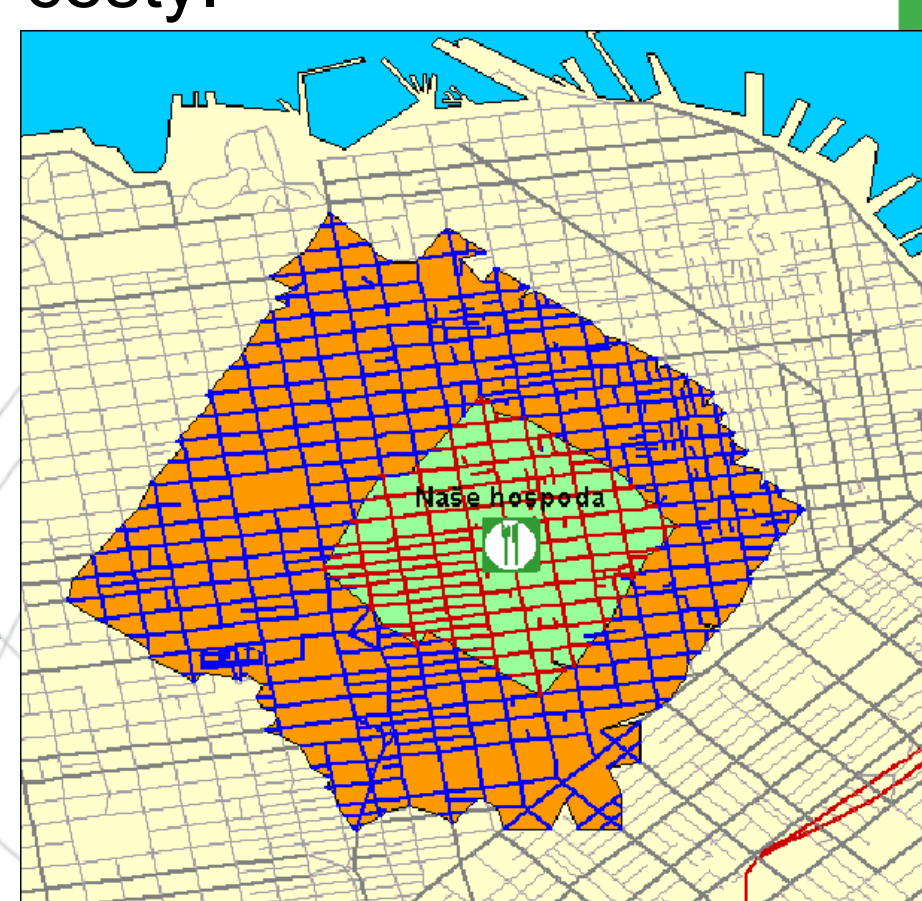

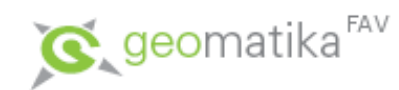

- Vlastní analýzy nad sítí
	- Hledání konektivy hledání všech propojených prvků s daným uzlem.
		- Příklad: nalezení všech vedení a odběratelů postižených vyhořeným transformátorem.
	- Modelování zatížení sítě analýza transportu vody/splavenin ve vodních tocích, pohyb plynu v potrubích (na základě objemu, průřezu, sklonu, tlaku).
		- Příklad: připojím nové odběratele k plynovému potrubí a po analýze zjistím, jaký tlak budou mít na přípojce, o kolik se tlak sníží původním odběratelům.
		- Nebo v případě energetických rozvodů může vyhořet transformátor a je nutné provést nouzové propojení přes jiný transformátor. Nové propojení však musí být dimenzováno podle odběratelů.

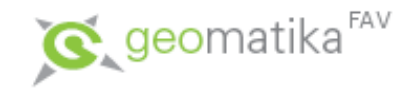

- Jsou prováděny nad digitálním modelem nějakého povrchu, reprezentovaném jako TIN nebo lattice, případně GRID. Nejčastějí se jedná o DMR.
- Stručně zopakujme problematiku tvorby rastrové reprezentace povrchu:

Vektorová data-(triangulace)->TIN-(interpolace)->Rastr

x Vektor-(interpolace)->Rastr

• Nad vytvořeným rastrem lze provádět celou řadu analýz.

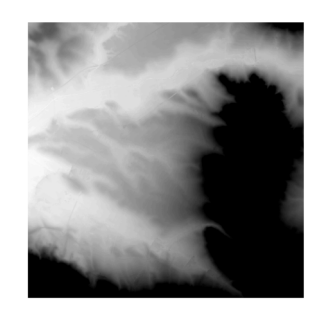

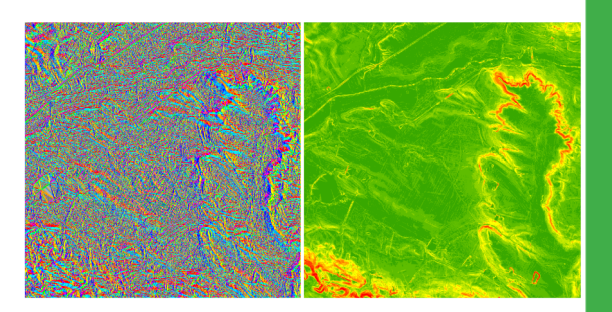

• Rastr sklonů svahů (slope) a rastr směrů sklonů svahů (aspect):

U rastru je výstupem nová rastrová vrstva.

U TIN jsou tato data k dispozici implicitně (díky tomu, že trojúhelník je možné proložit rovinou, z které je následně snadné spočíst sklon a směr sklonu svahu pro každý bod). Údaje analýzy sklonu a směru sklonu svahu jsou poměrně důležité jako vstup pro další analýzy jako je vážená vzdálenost, hydrologické a morfologické analýzy, …

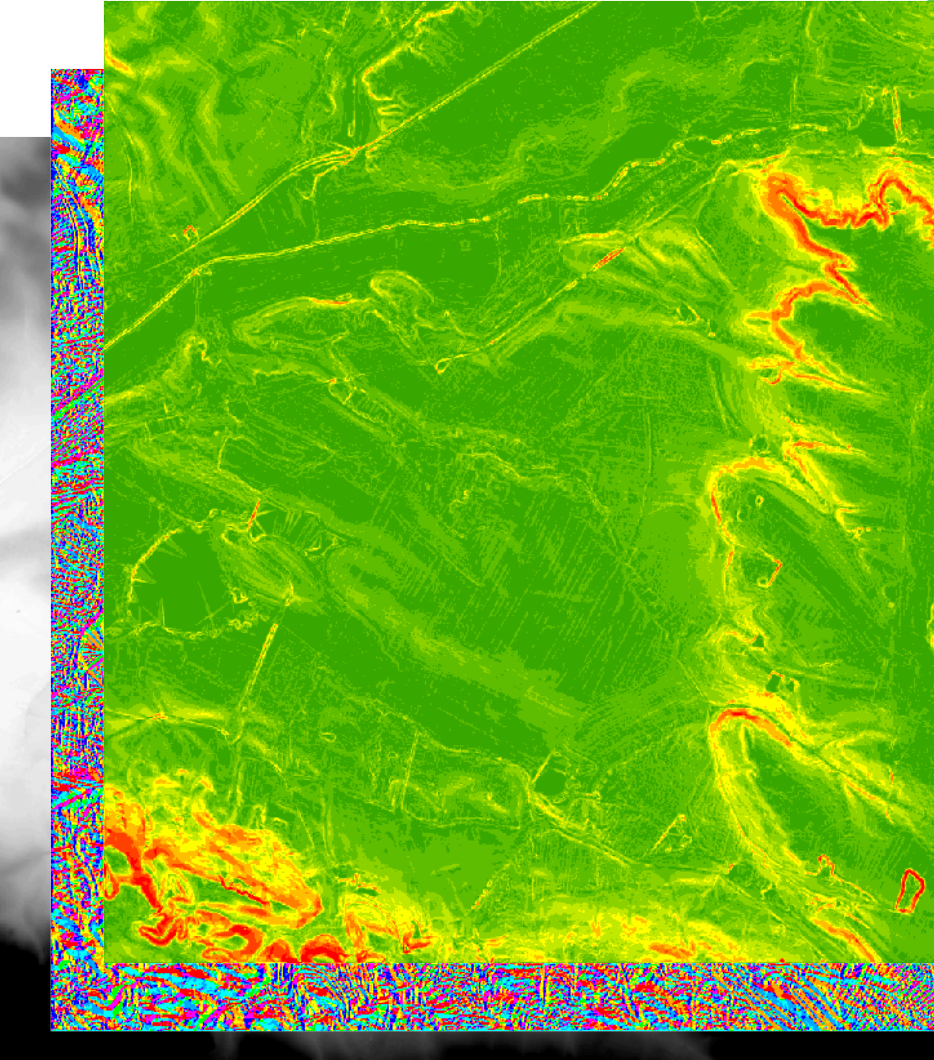

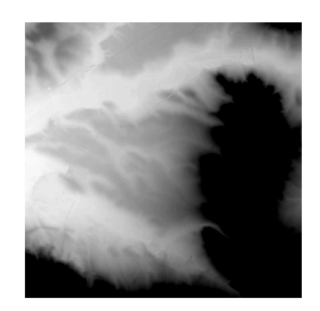

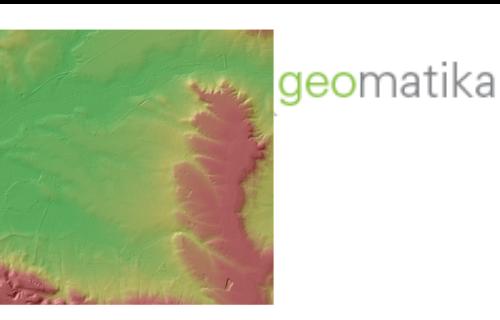

• Analýza osvětlení reliéfu:

umožňuje počítat množství dopadajícího světla na danou lokalitu. je vhodná např. pro analýzy vyhledávání nejlepší lokality pro pěstování vína, ověření hypotézy, že kůrovec má rád slunce, a v neposlední řadě i pro tvorbu velice estetických map (s pozadím obsahujícím stínovaný terén, což jsou téměř všechny moderní fyzickogeografické mapy menších měřítek).

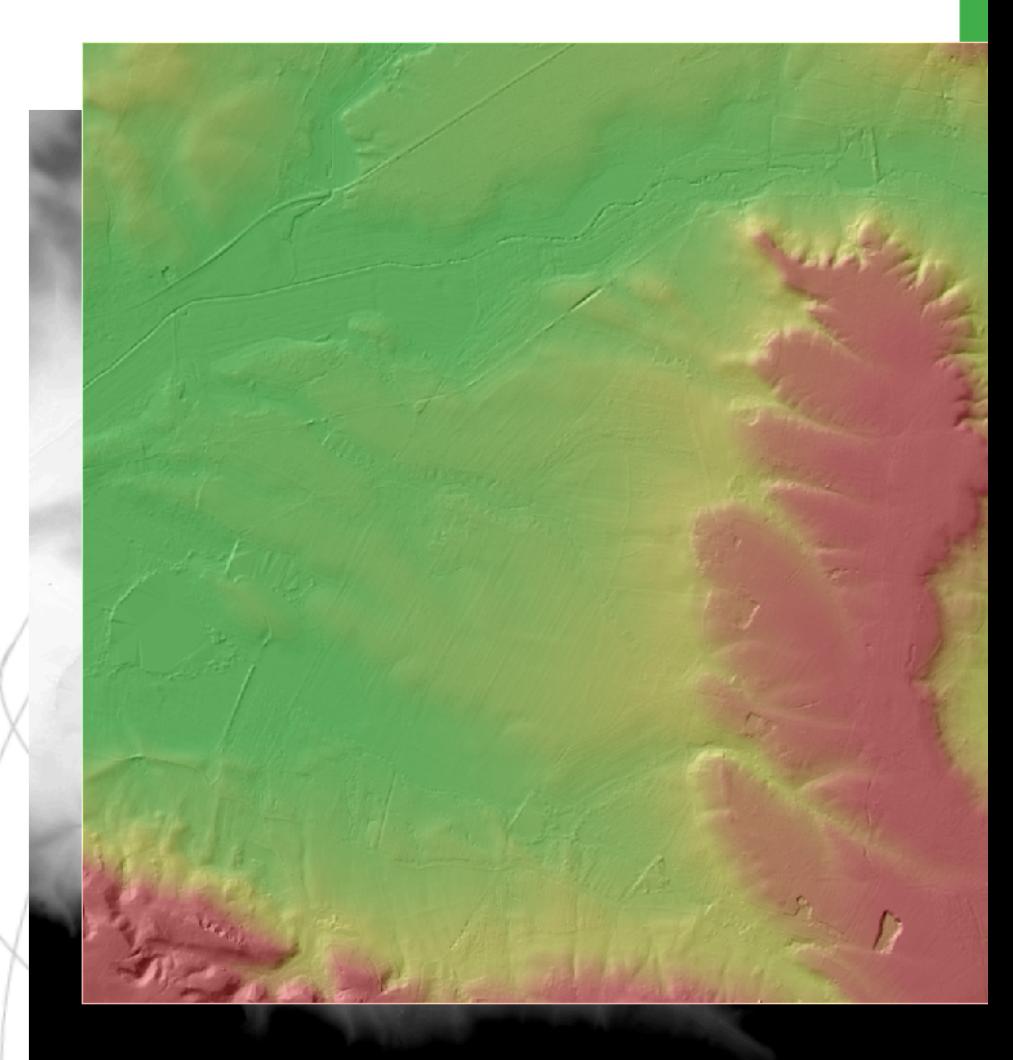

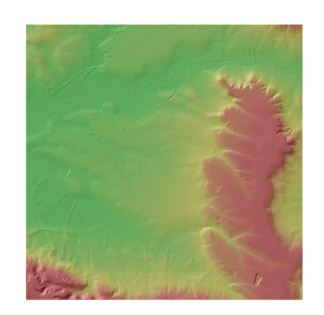

• Počítání objemů povrchů:

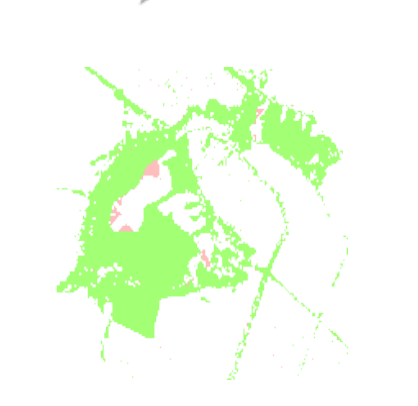

 $\mathbf G$ , geomatika $\mathsf{f}^{\mathsf{FAV}}$ 

"Cut and Fill" analýza (změny objemu mezi dvěma DMR), analýzy reálné plochy a reálné délky na povrchu, kde výsledkem je reálná plocha/délka na DMR a ne planimetrická ze 2D.

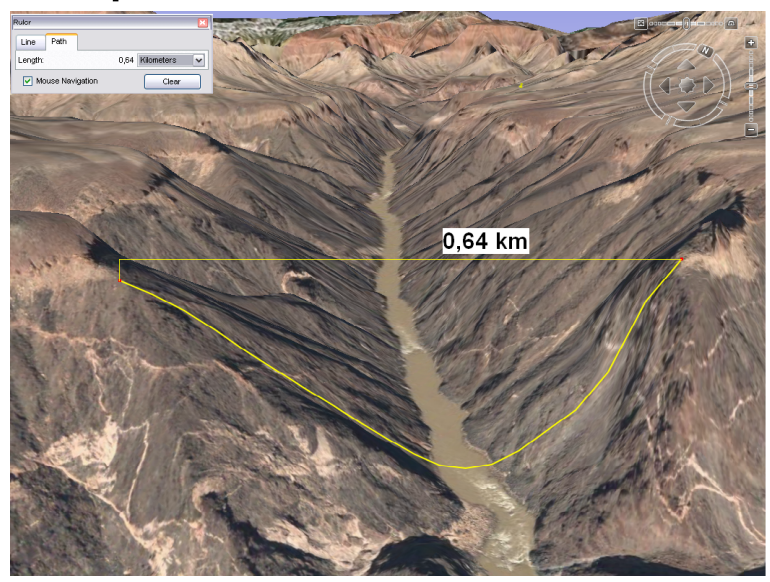

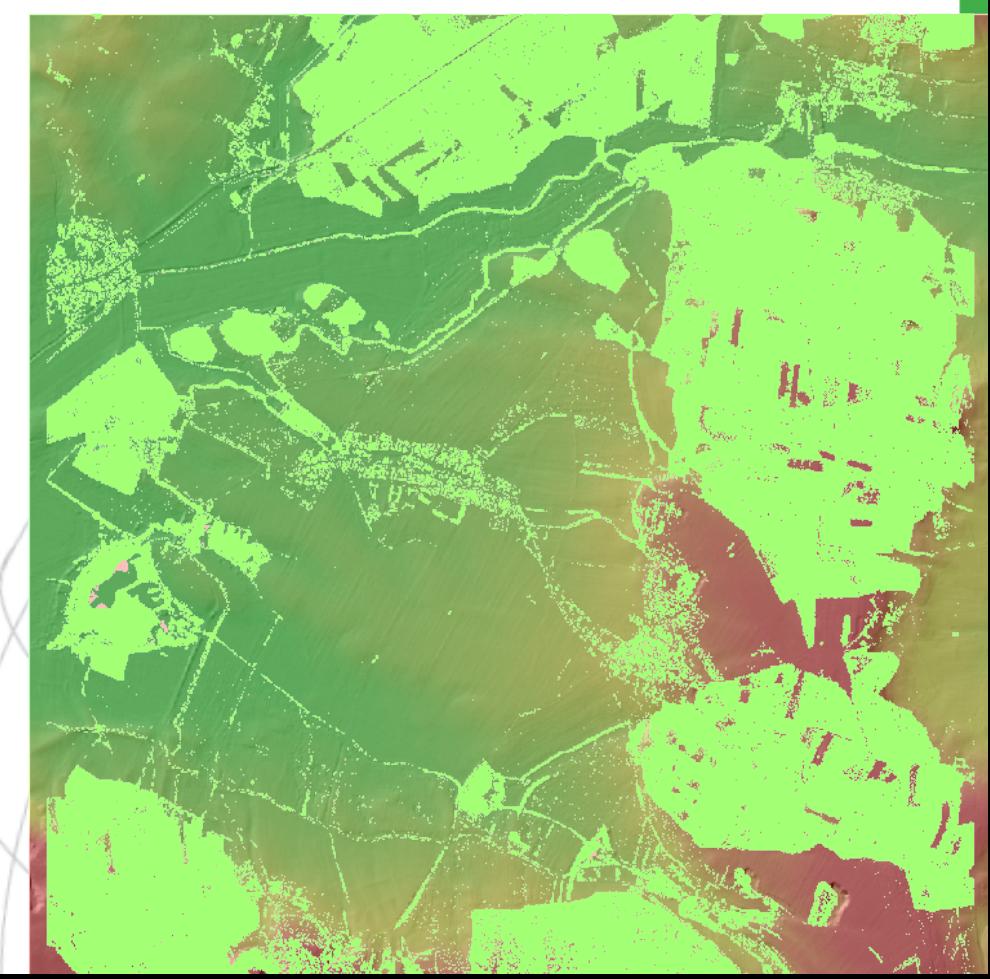

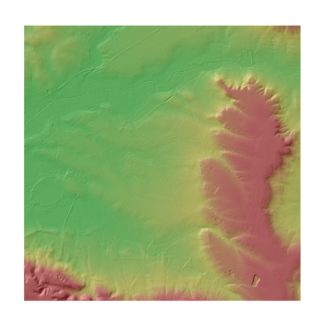

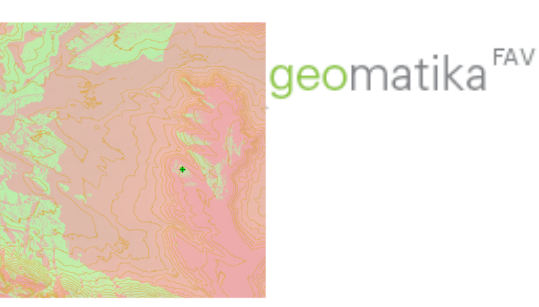

- Analýzy viditelnosti:
- umí odpovědět například na následující otázky:
	- které oblasti je možné a nemožné vidět z daného bodu (rozhledny na tomto kopci),
	- jak často je vidět dané místo z linie (dálnice – vyhledání nejvhodnější lokality pro reklamu),
	- kolik musím minimálně postavit rozhleden a kde, aby bylo viditelné celé zájmové území (po modifikaci je možno analýzy viditelnosti převést na obecné analýzy šíření signálu).

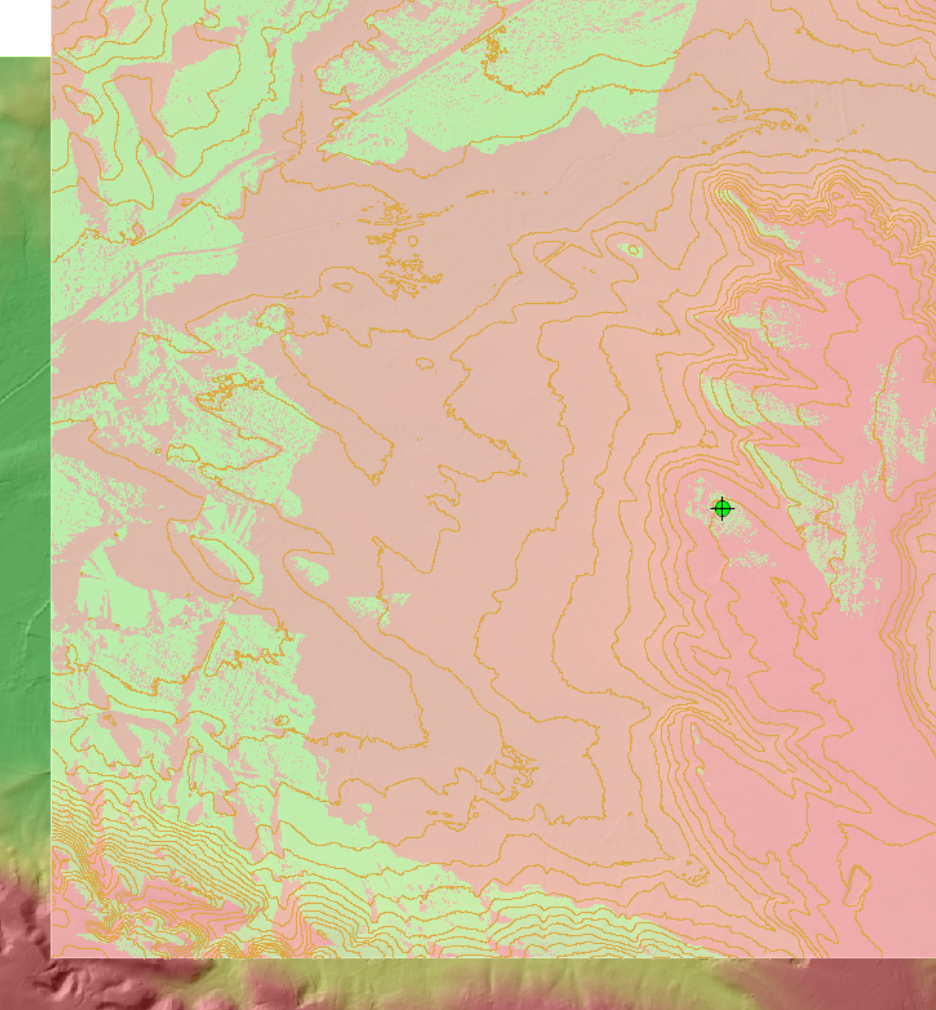

• Tvorba izočar (vrstevnic):

Jedná se o převod mezi reprezentacemi (rastr --> vektorové linie). U analýzy je třeba řešit problematiku přílišného výskytu neoblých hran pří převodu na vrstevnice (zvláště z rastrového modelu, ale částečně i z TIN). Řešením je proložení výsledných vrstevnic křivkou pro lepší vzhled (pokud ale jde více o přesnost, tak by se vrstevnice prokládat křivkou neměly).

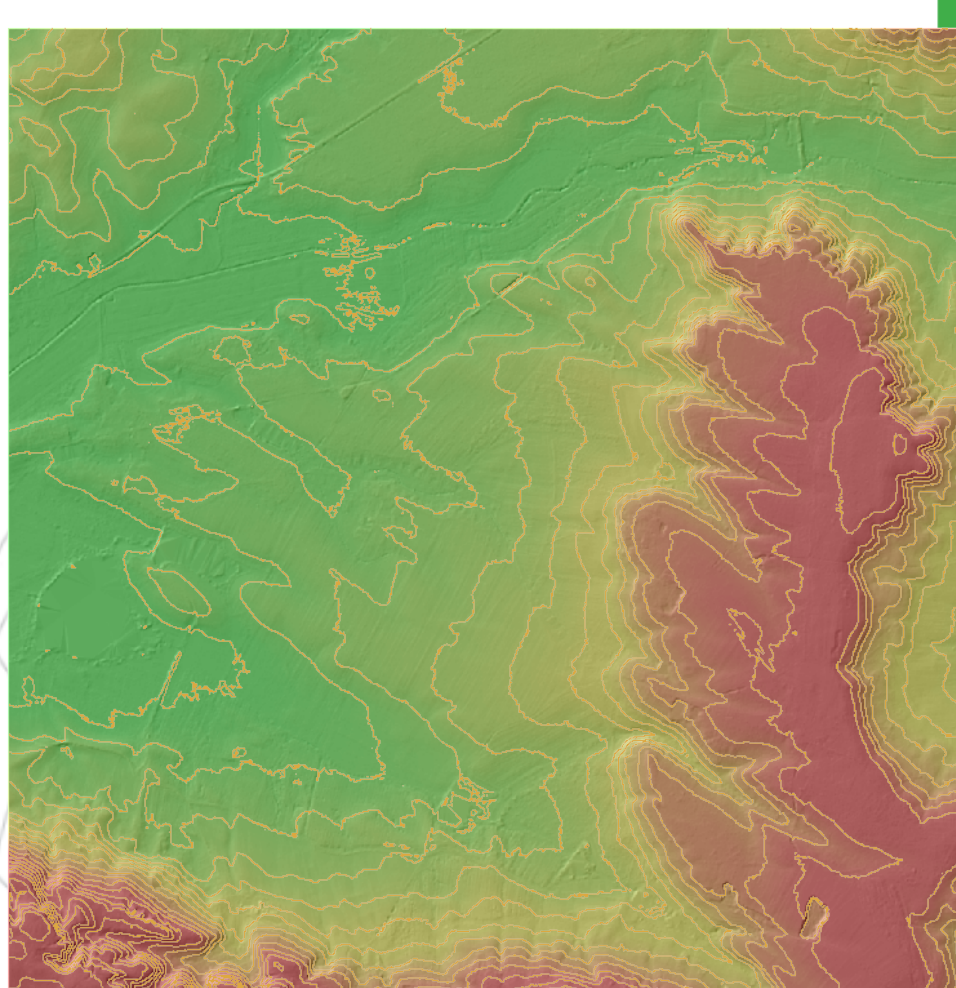

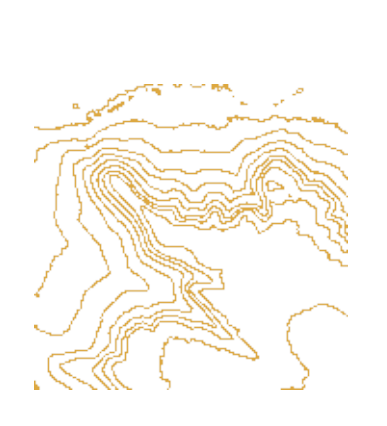

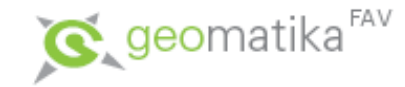

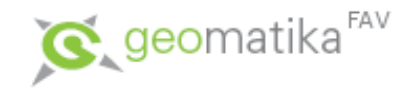

- Generování profilů pomocí DMR je možné počítat profily liniových prvků:
	- všimněte si, že součástí profilu může být i informace o viditelnosti mezi koncovými body.

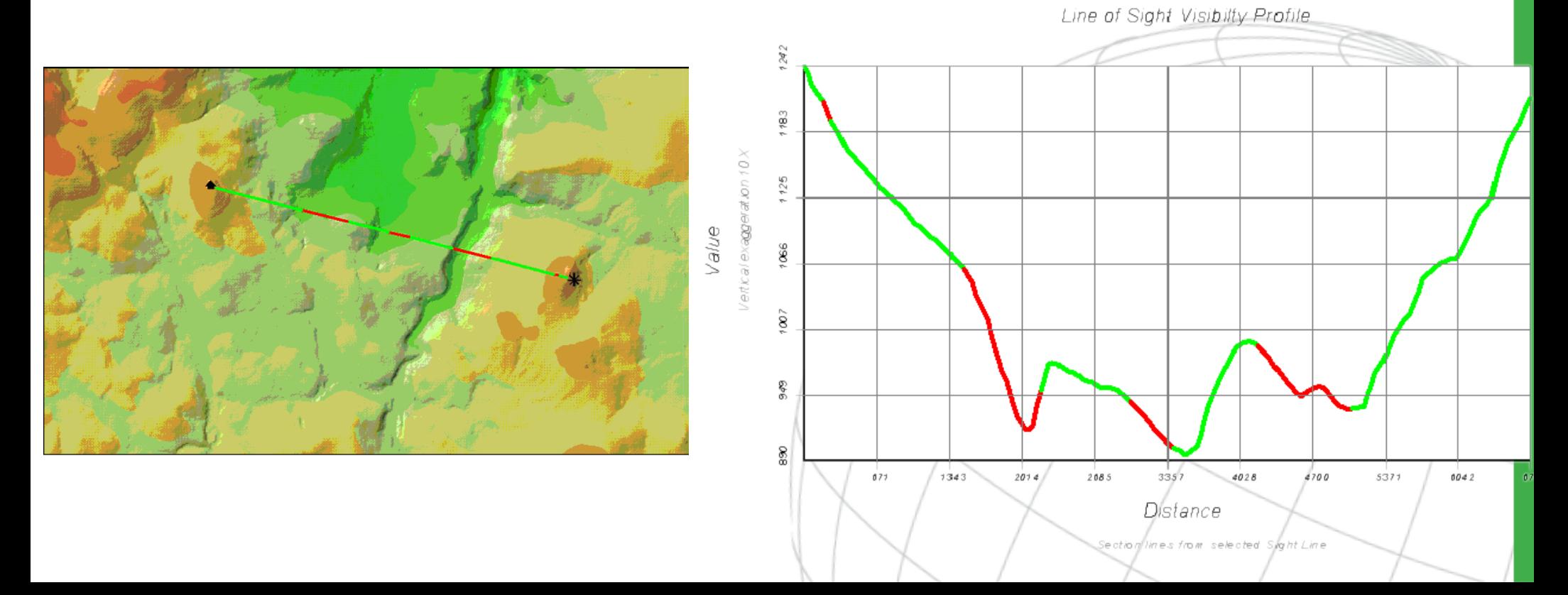

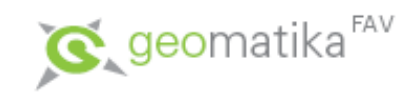

• Základní morfologické analýzy:

Nalezení lokálních minim a maxim, konvexnosti a konkávnosti. Výstupem analýzy je bodová vrstva obsahující výše uvedené prvky.

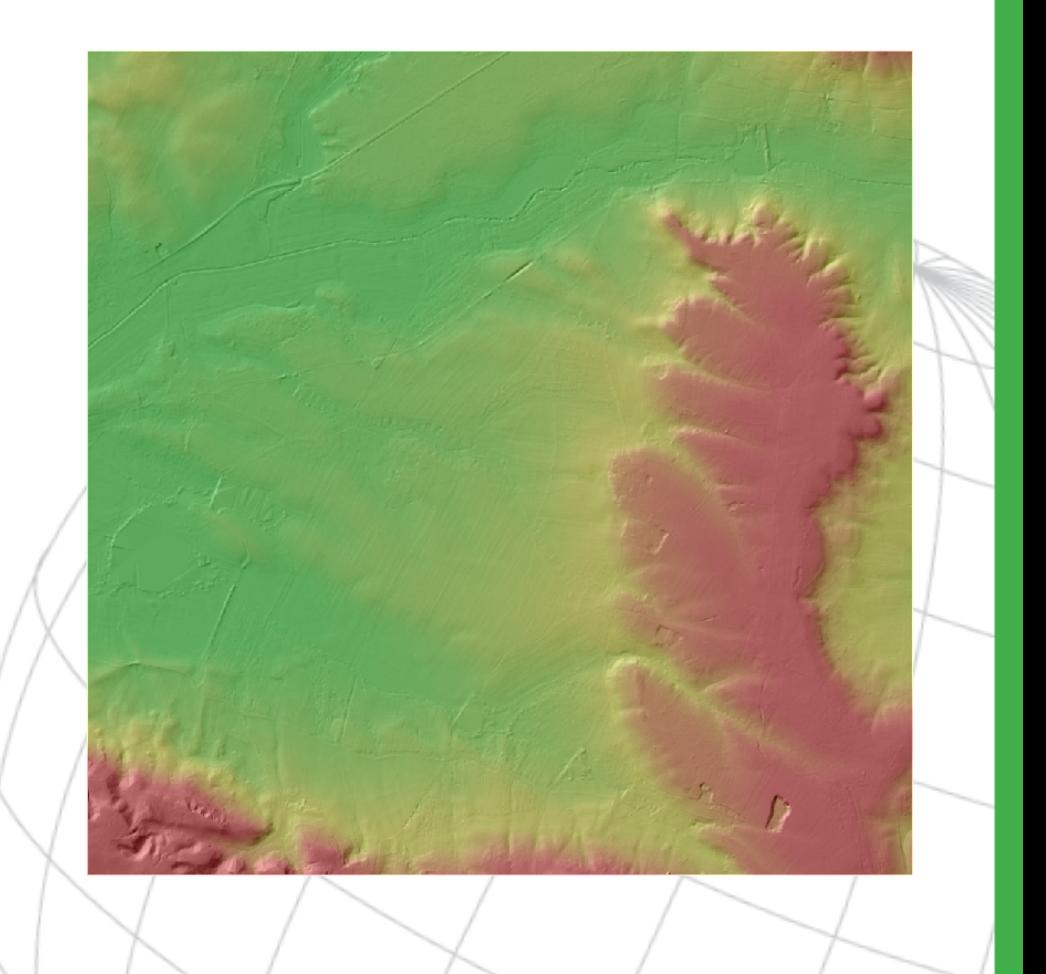

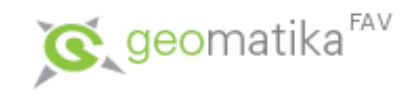

- Speciální analýzy nad DMR:
	- matematické modely využívající DMR jako jsou atmosférické a hydrologické analýzy.
- 3D vizualizace:
	- Pohled na DMR z jakéhokoli místa v 3D prostoru, včetně vizualizace rastrových dat na něj položených (Image Drape). Tato analýza ale spíše patří do oblasti vizualizace geografických dat.

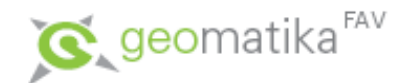

- Analýzy 3D dat:
	- Většina analýz v GIS je prováděna na ploše (2D), případně na digitálním modelu nějakého povrchu omezeného na dimenzi "2,5" [z=f(x,y))].
	- Co když je ale třeba modelovat např. geologická data, nebo šíření znečištěných látek v podzemních vodách?
	- Pak přichází ke slovu specializované analytické nástroje, které umí pracovat v opravdovém 3D prostoru. Jedná se obvykle o analogii rastrových analýz, ale ve 3D prostoru, což činí tyto analýzy velice náročné na výpočetní výkon.

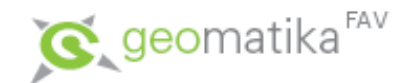

- Statistické analýzy:
	- Po provedení všech předchozích analýz (topologických, vzdálenostních, …) je výsledkem většinou mapa.
	- Občas je ale vhodné výsledky prezentovat i pomocí nejrůznějších ukazatelů a čísel.
	- K tomu slouží statistické analýzy, které usnadní odpovědi na otázky jako například: průměrná velikost parcely, četnost zarovnaných povrchů v závislosti na nadmořské výšce, … .

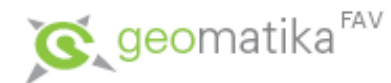

- Vybrané statistické metody používané v GIS:
	- Klasické statistické metody: sumy, mediány, minima, maxima, standardní odchylky, a další (jednorozměrné) metody.
	- Grafy často je data vhodné reprezentovat i pomocí grafů, kartodiagramů, kartogramů a histogramů.
	- Speciálním případem statistických analýz jsou regresní analýzy, které se snaží nalézt souvislost mezi jednotlivými prostorovými jevy.
		- Příklad: Kůrovec napadá stromy (je známé kde a kolik) a výsledkem analýzy je snaha vypozorovat závislost mezi místy napadenými kůrovcem a ostatními charakteristikami těchto míst (sklon, směr sklonu, typ lesa, stáří lesa). Regresní analýza zjišťuje, mezi kterými jevy je největší závislost, což umožní provádět odhady míst, která jsou náchylná na kůrovcovou kalamitu.
	- Mluvíme-li o statistických analýzách v GIS je třeba zmínit, že některé systémy umožňují přímé napojení na statistické programy jako je SPSS, Statistica, MS Excel, Crystal Reports, … kde je zpracovávaná data možné dále zpracovávat a analyzovat.

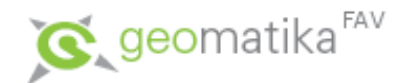

- Analýzy obrazů:
	- Probírány v předmětu KKY/DPZ.
	- Pro GIS mají význam v oblasti pořizování dat.
	- Vybrané základní metody:
		- Filtrace, roztažení histogramu nástroje pro zvýraznění nejrůznějších charakteristik v obrazu. Mohou být úspěšně použity i ve statistických analýzách rastrů.
		- Vyrovnání jasu/kontrastu mezi snímky, mozaikování a další – nástroje pro vyrovnání přechodů mezi jednotlivými snímky.
		- Metody klasifikace obrazů (pro multispektrální analýzu obrazu, řízená a neřízená klasifikace), tj. statistické metody a metody umělé inteligence, které umožňují na zpracovávaném obrazu identifikovat homogenní oblasti.